# DSSTox: A New On-Line Resource for Publishing Structure-Standardized Toxicity **Databases**

Ann Richard

**Environmental Carcinogenesis Division** National Health & Environmental Effects Research Lab **US Environmental Protection Agency**  In reference to technologies applied to analyzing DNA, RNA, proteins, metabolites in diverse biological systems:

*"Poor data management and a la Poor data management and a lack of standards has caused ck of standards has caused*  under-utilization of the data such that extracting fundamental *knowledge and applications ... requires extensive reformatting, repackaging, manual integration, etc."* 

> J.D. Eckart and B.W.S. Sobral (2003) A life scientist's gateway to distributed data management and computing: the PathPort/ToolBus framework, *Omics*, 7:79-88.

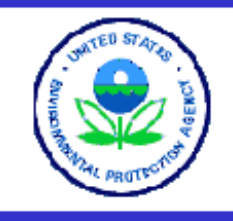

**Site Map About DSSTox** 

**Recent Additions** 

**Work-in-Progress** 

**Frequently Asked** Questions

**Databases** 

**Central Field Definition Table** 

Apps, Tools & More

**Community** 

**Help** 

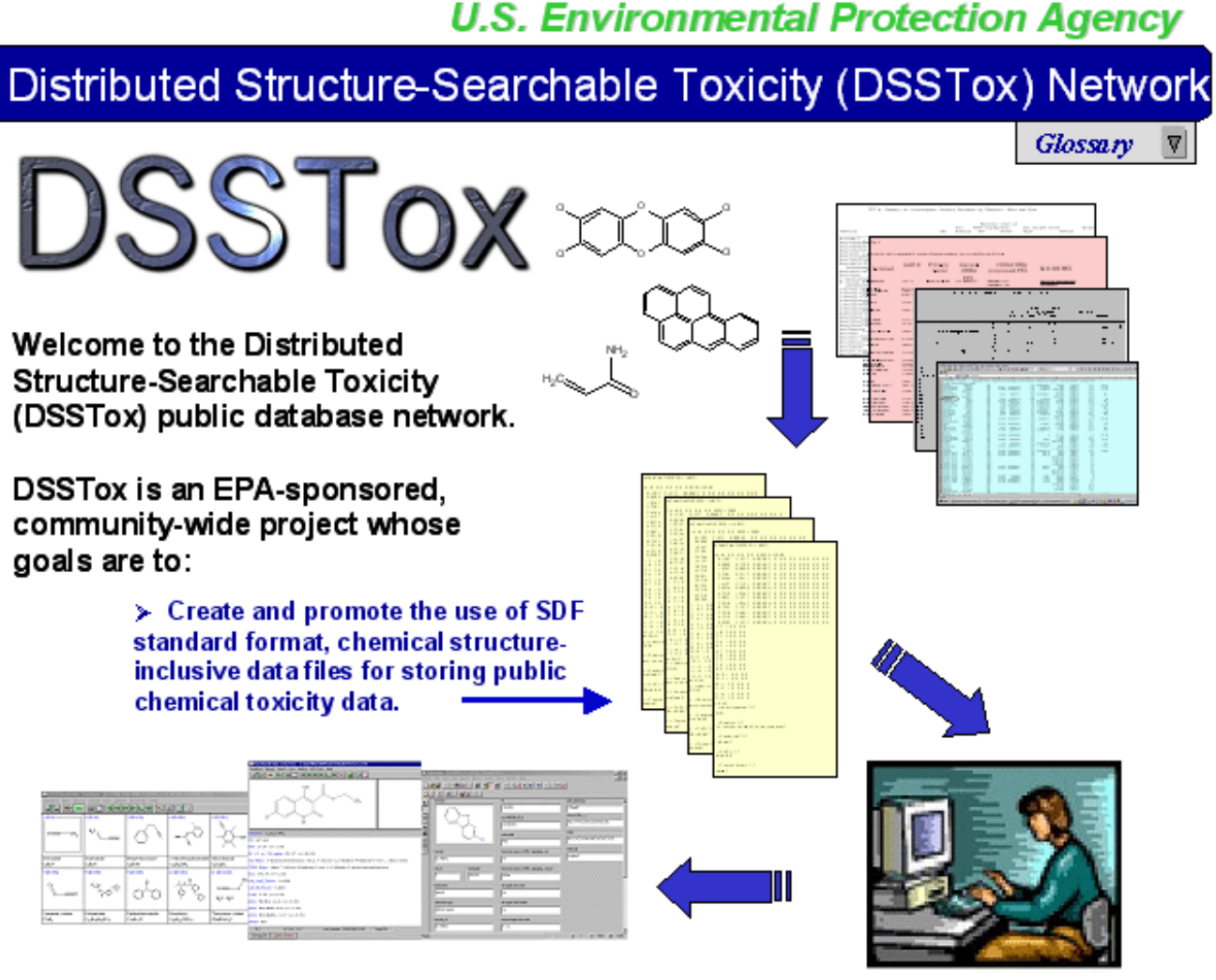

 $\triangleright$  Facilitate structure-sear chability across toxicity databases and more complete access to data for use in toxicity prediction model development

 $\triangleright$  Involve the user community in the effort to migrate more public toxicity data into the SDF standard format for sharing

# Goals of DSSTox Project:

- Provide open and full access to public toxicity data
- •Include chemical structures and improve chemistry annotation of toxicity databases
- Promote standards for file formats, content and documentation
- Encourage broader SAR modeling participation, varied & flexible solutions
- $\bullet$ Improve communication between tox, chemistry & modeling communities

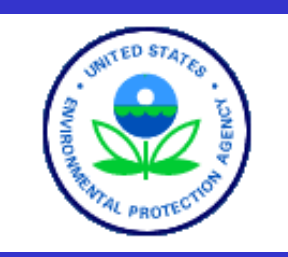

### **Site Map**

- **About DSSTox**
- **Recent Additions**
- **Work-in-Progress**
- **Frequently Asked Questions**
- **Databases**
- **Central Field Definition Table**
- **Apps, Tools & More**
- **Community**
- **Help**

### *U.S. Environmental Protection Agency*

 $|\nabla|$ 

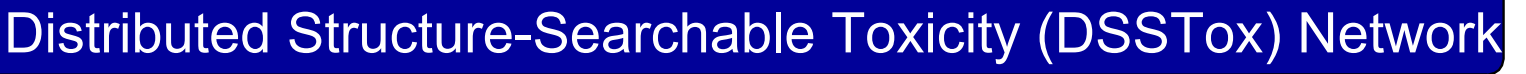

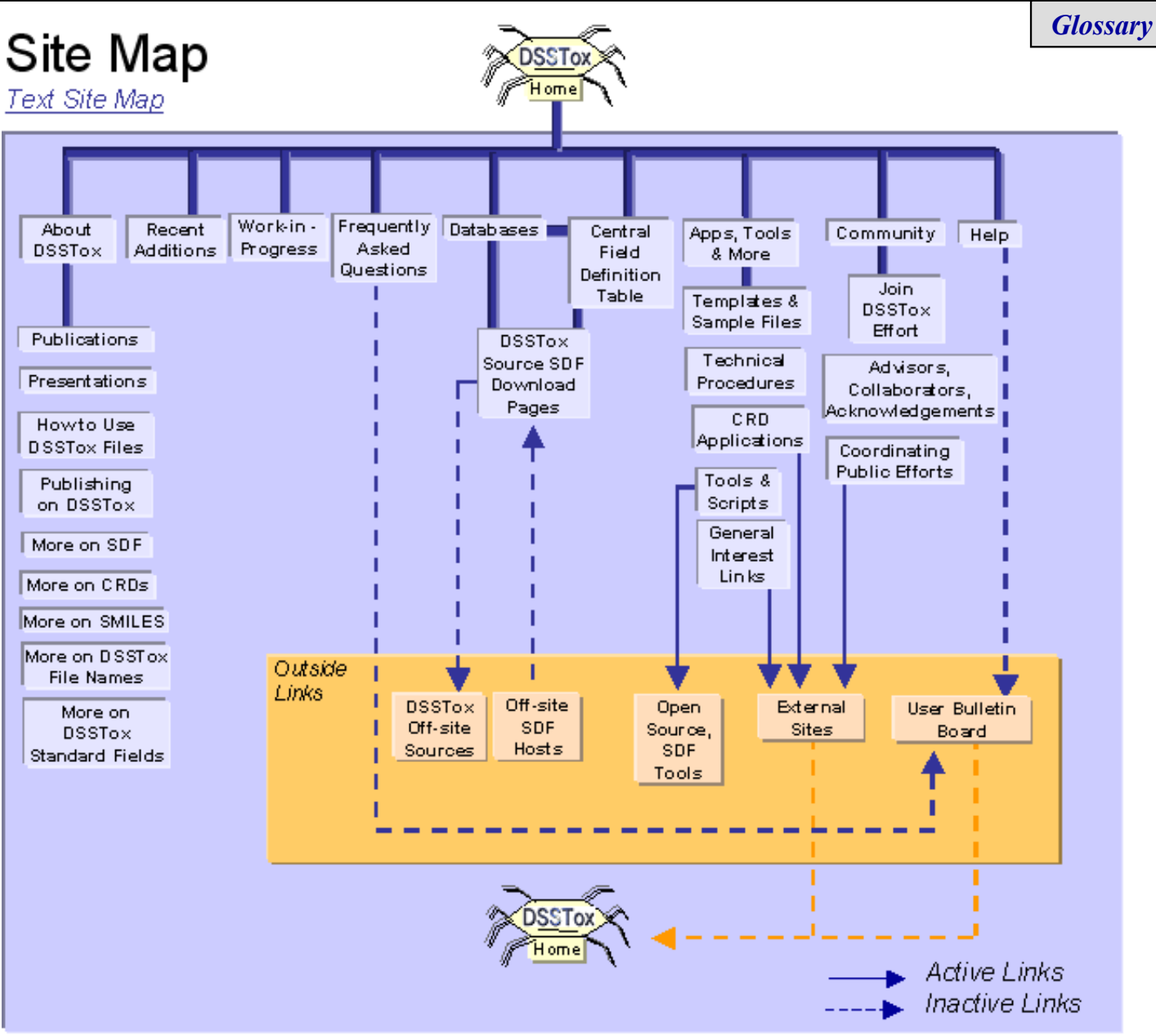

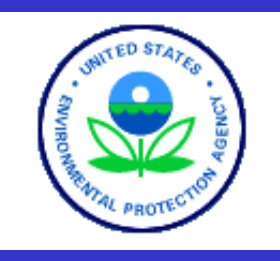

*U.S. Environmental Protection Agency*

### Distributed Structure-Searchable Toxicity (DSSTox) Network

EPA Home > DSSTox Home > DSSTox Databases

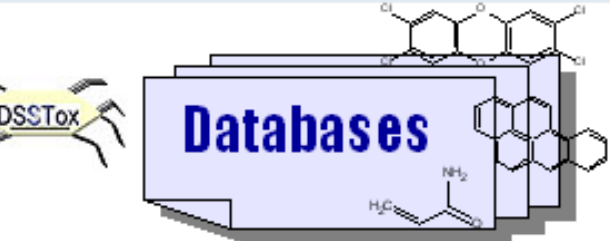

**Site Map**

- **About DSSTox**
- **Recent Additions**
- **Work-in-Progress**
- **Frequently Asked Questions**

### **Databases**

**Central Field Definition Table**

**Apps, Tools & More**

**Community**

**Help**

### • CPDBRM, CPDBHA, CPDBDO, CPDBPR: Carcinogenic Potency

Database Summary Tables for Rat&Mouse, Hamster, Dog, and Non-human **Primates** 

Tumor target site incidence and TD50 potencies for 1354 chemical substances tested in rats and mouse, 80 chemical substances tested in hamsters, 5 chemicals tested in dogs, and 27 chemical substances tested in non-human primates; data reviewed and compiled from literature and NTP studies.

(SDF last updated 15Oct03)

#### • DBPCAN: Water Disinfection By-Products Database with Carcinogenicity **Fstimates**

Carcinogenicity estimates (high, moderate, low concern) by EPA experts using a mechanism-based analog SAR approach on a set of 209 water disinfection by-products, mostly small halogenated organics.

(SDF last updated 12Sep03)

### • EPAFHM EPA Fathead Minnow Aquatic Toxicity Database

Acute toxicities of 617 chemicals tested in common assay, with mode-of-action assessments, and confirmatory measures. (SDF last updated 15Oct03)

#### • NCTRER: FDA's National Center for Toxicological Research - Estrogen **Receptor Binding Database**

Estrogen receptor relative binding affinities tested in a common in vitro assay for 232 chemicals, listed with chemical class-based structure activity features. (SDF last updated 7Nov03)

# **DSSTox Toxicity Database** Standards:

- SDF data file format
- File naming convention
- Chemical structure information fields
- Documentation requirements

# **Sample** "SDF" FILE:

"mol" file + text/data fields

neutral

Industry standard export, import file

Simple ASCII text file

2D structure, text, and data fields

Supports "unlimited"  $#$ of records, fields

SDF tools, scripts available

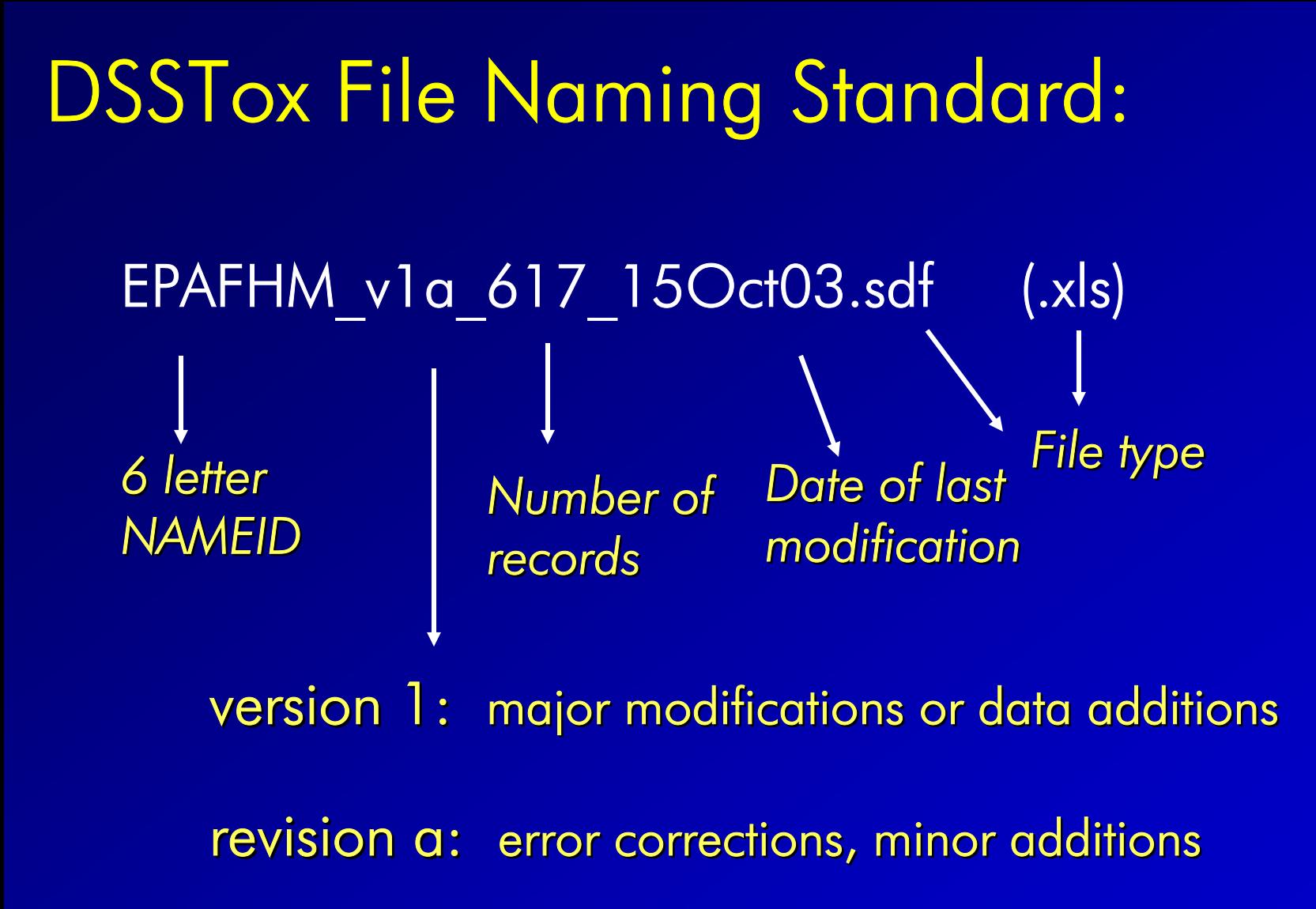

# DSSTox Standard Chemical Fields:

- Structure *2D chemical structure*  • StructureShown **Description of displayed 2D structure**  Formula *Empirical molecular formula* MolWeight *Molecular weight in atomic units* SMILES *Linear text notation for 2D StructureShown* DSSTox\_FileName *Name of file included in each record* ChemName *Chemical name from original data base* SubstanceType *Broad substance classification* – defined organic, inorganic, organometallic, polymer, mixture or unknown • TestedForm– parent, salt, complex, unknown or multiple forms • AddToParent CAS\_TestedForm *CAS No. for tested form of chemical* ChemNote *Additional qualifier info for chemical fields*
- •

•

•

•

•

•

•

•

•

•

•

•

 $\bullet$ 

– tested form, simplified to parent, predicted form, monomer, active ingredient of formulation CAS *Chem Abstracts Service No. for StructureShown* DSSTox\_ID *Counter allows unique identification of record Tested form of chemical* Salt counterions or complexed moieties SMILES\_TestedForm *SMILES code for the tested form of the chemical*  – defined mixture characteristics, uncertainty in structure or CAS, stereochem, replicate, etc. ChemCount *Counter for structure or CAS duplications in database*

### **DSSTox Standard Chemical Field Definition Table**

(last updated 12 November 03)

The following table is intended to serve as a detailed reference docurnent for the definition and use of the DSSTox Standard Chemical Fields in DSSTox SDF data files. Additional notes and docurnents pertaining to the use of these fields follow the abbreviated field definition table located on the More on DSSTox Standard Chemical Fields page of the main DSSTox website. Abbreviated versions of the following field definitions are also included in each DSSTox SDF Field Definition File. In addition, a complete alphabetical listing of all fields contained within current DSSTox SDF files, including both Standard Chernical Fields and Source-Specific Fields, are offered in the DSSTox Central Field Definition File.

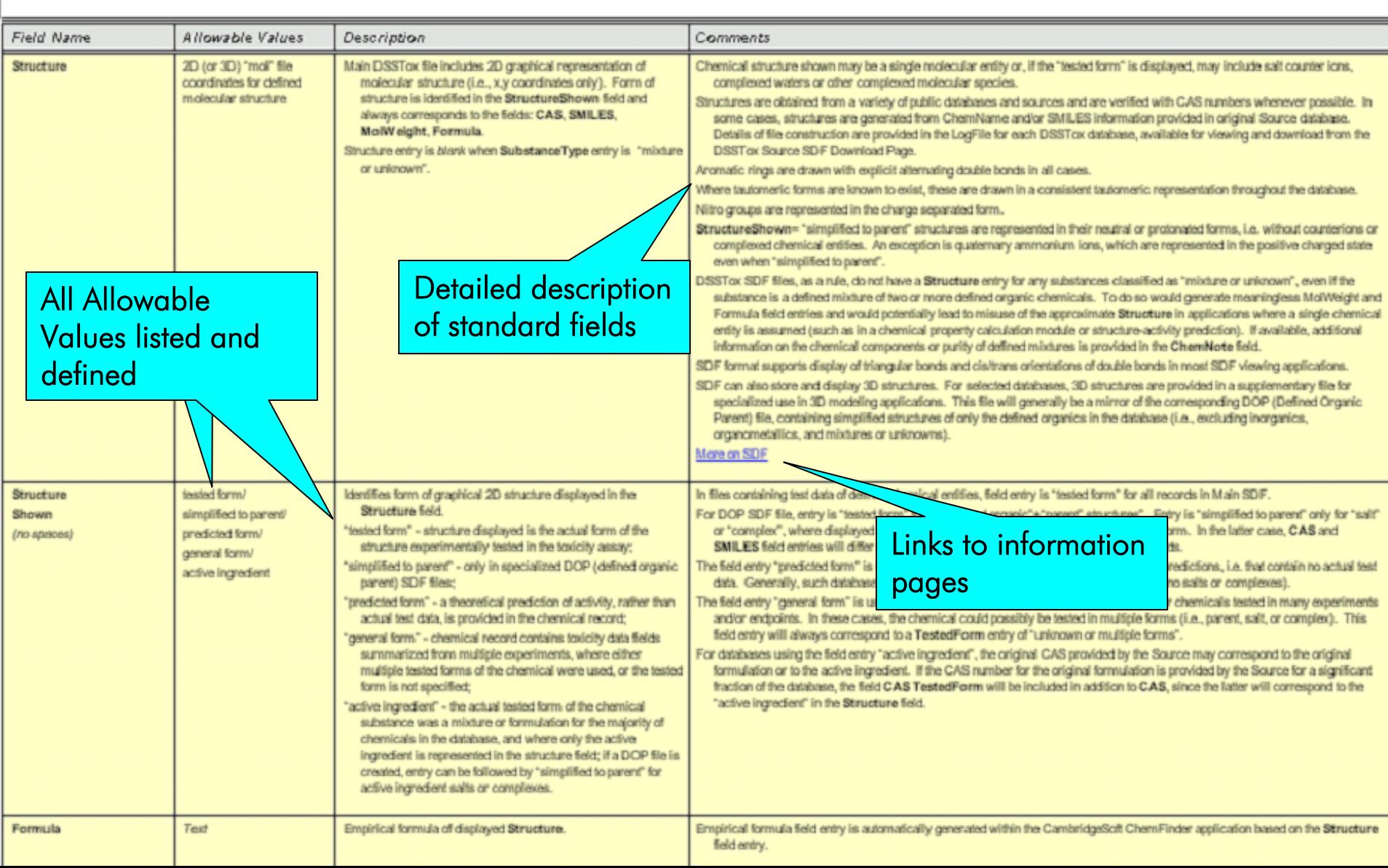

### DSSTox Standard Chemical Fields: Decision Path (Main Files)

(last updated 10 Nov 03)

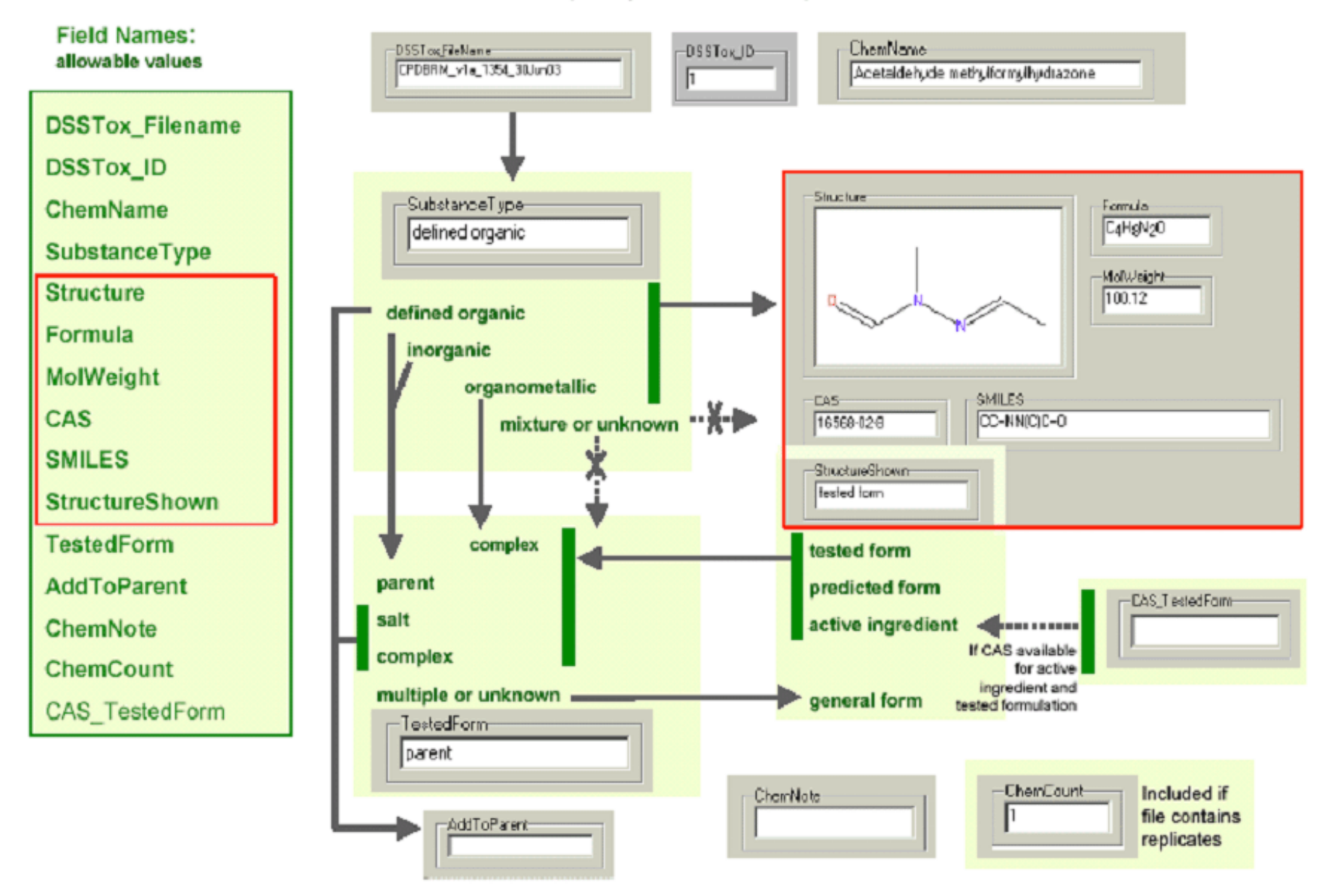

### **Substance Type**

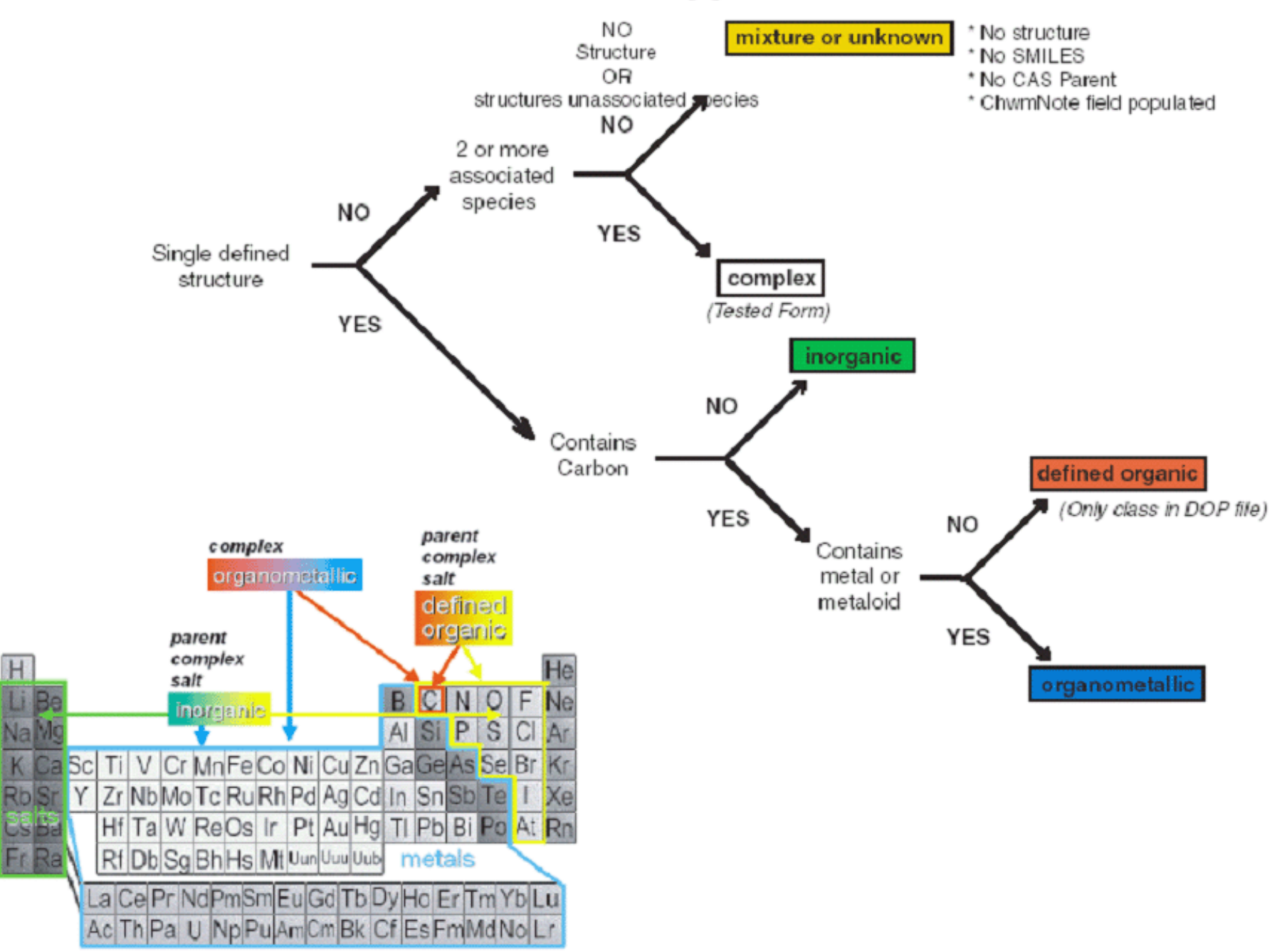

### **DSSTox Standard Chemical** Fields:

**CambridgeSoft ChemFinder** Application view after SDF import

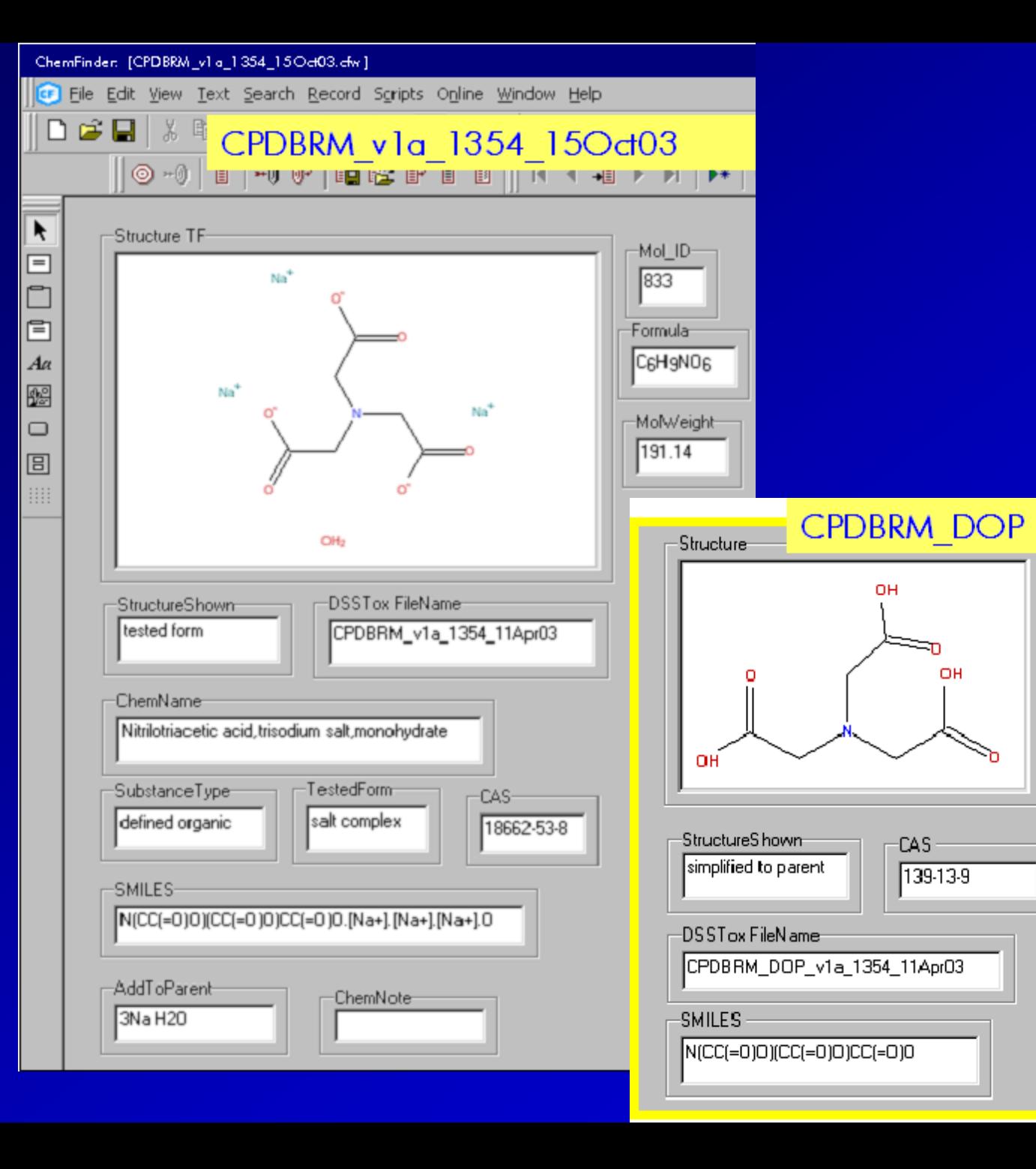

### **DSSTox** Source-Specific Fields:

CambridgeSoft **ChemFinder** Application view after SDF import

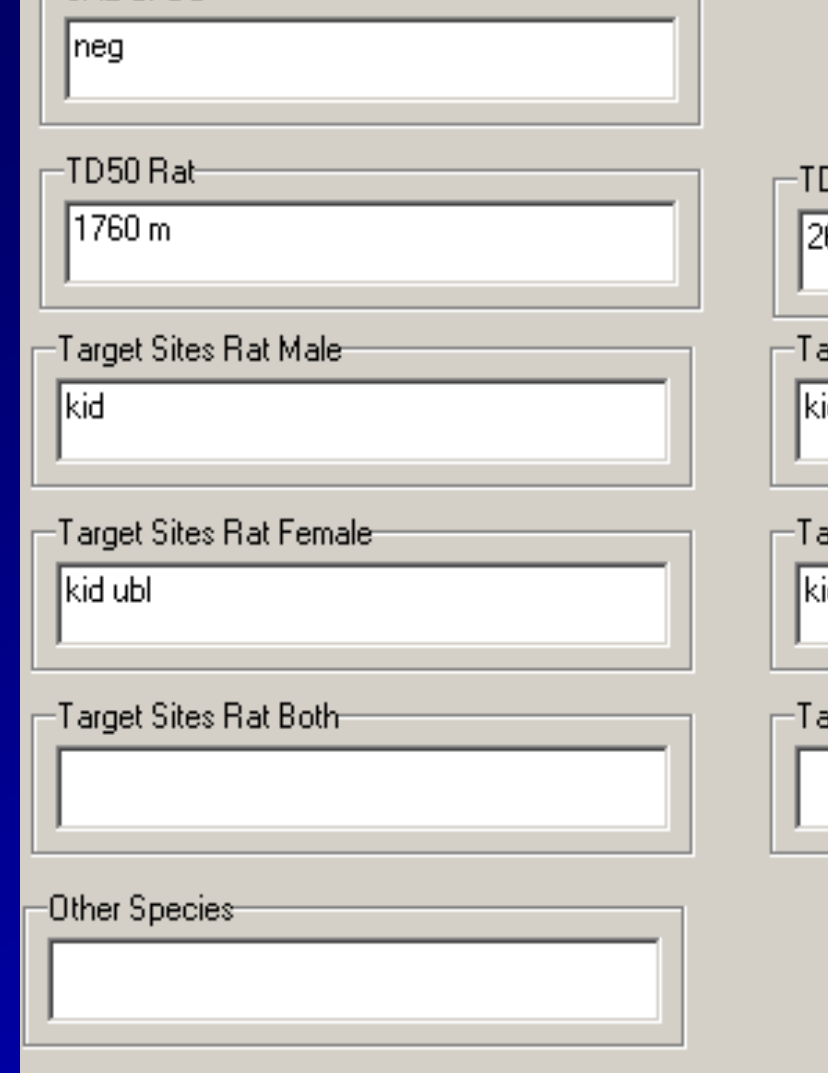

 $-$ SAL CPDB

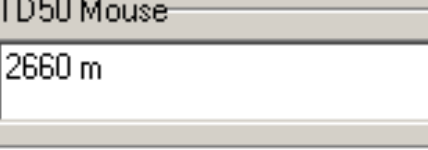

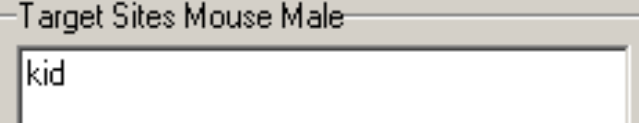

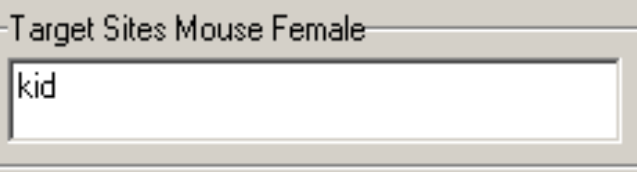

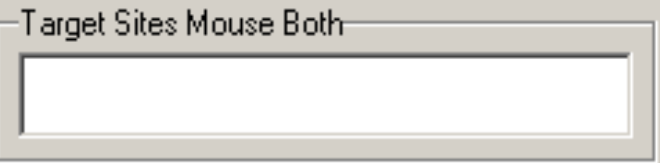

CPDBRM\_v1a\_1354\_15Oct03

CPDBRM\_DOP\_v1a\_1354\_15Oct03

# DSSTox Database Documentation:

## ¾ Source Download Page

¾ Log File

¾ Field Definition File

### *DSSTox Source SDF Download Page:*

- •NAMEID: Database Title
- Description
- Source Website
- Source Contact
- Main Citation
- Guidance for Use
- File Download & View Notes
- Documentation files
- SDF Structure-Data file
- Excel Data Table file
- PDF Structures file
- File Error Report
- •Acknowledgements •DSSTox Citation

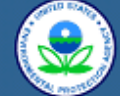

.<br>Site Map

Questions

**About DSSTox** 

**Recent Additions** 

#### **U.S. Environmental Protection Agency** Distributed Structure-Searchable Toxicity (DSSTox)

GO Contact Us | Print Version Search

EPA Hone > DSSTox Hone > SDF Download Page NCTRER: National Center for Toxicological Research Es trogen Receptor Binding Database

#### NCTRER: National Center for Toxicological Research Estrogen **Receptor Binding Database**

**DSSTox SDF Files Central Field Index Apps, Tools & More DSSTox Community** Help

**Frequently Asked** 

**Description:** Legislation passed in 1996 mandated the EPA to develop and implement a screening strategy for assessing the risk associated with endocrine disrupting chemicals (EDCs). Recommendations of the Endocrine Disruptor Screening and Testing Advisory Committee (EDSTAC) centered on development of priority-setting approaches and Tier 1 screening methods, initially for assessing estrogenic activity, that would guide the more limited application of Tier 2 animal testing. Priority setting primarily refers to quantitative structure-activity relationship (QSAR) methods for assessing the potential estrogenic activity of chemicals for which test data are unavailable. Included on the list of Tier 1 screening methods is the in vibo estragen receptor (ER) competitive binding assay, which provides quantitative assessment of a chemical's ability to bind to the ER. Researchers within FDA's National Center for Toxicological Research (NCTR) generated a database of experimental ER binding results for the express purpose of developing improved OSAR models to predict ER binding atfinities. The NCTR ER database consists of 232 chemicals selected a priori baged on structural characteristics and tested in a well validated and standardized in vitro, rat uterine cytosol ER competitive binding assay [Blair et al. 2000; Branham et al., 2002]. The database is a structurally diverse set of natural, synthetic, and environmental estrogens covering most known estrogenic classes and spanning a wide range of biological activity. lt represents the largest published ER binding database of same-assay results generated in a single laboratory. Since chemical punkies were reported for the entire database, these are included in the DSSTox Standard Chemical Field (ChemPurity). Hong et al. (2001) reparted qualitative structure-activity relationship (SAR) characteristics of the NCTR ER database from a chemical class perspective, and used this information to derive a set of hierarchical rules for identifying potential estrogens. We have incorporated a variety of SAR observations from that publication into the OSSTox NCTRER database, supplementing the measured ER relative binding affinity for each chemical (ER RBA) with a chemical class assignment within 6 major estrogenic classes and 20 subclasses (ChemClass ERB). In addition, from that publication we include mean RBA values for activities within the 6 major estrogenic classes (Moan ChomClass RBA), indicator values for 4 key structural features, K1 Phenelic Ring, K2 17heta OH, K3 7alpha or 11beta Steric Bulk, K4 Additional Ring, and log (octanol/water partition coefficient) values (LogP). Finally, we include a brief namelies SAR rationale pertaining to ER RBA patterns observed by Fang et al. (2001) for each of the 20 subclasses and for additional miscellaneous compounds within the database (Rationale

The original NCTR ER database, from which the expanded DSSTox NCTRER was formed, is contained within a larger Endocrine Disruptor Knowledge Base (EDKB) accessible from an FDA public website: http://edkb.fda.gov/index.html This website provides online access to an ORACLE-backed relational database comprised of in vitro and in vivo experimental data for about 2000 natural and synthetic compounds, much of this entracted from the Ilterature. Currently, data are included for biological assays that measure estrogenic and androgenic activity. Estrogenic endpoints include in who assays for estrogen receptor competitive binding atfinity, cell proliferation, and reporter-gene assays, and in who assays for uterotrophic activity (i.e., uterine weight gain and vaginal comification). The database also contains a bibliography with some 1200 citations, many of which include abstracts.

Sauree Website: For further information on EDCs, users an Source Contact: Weids Tong

Chem Class ERB)

Main Citation: Publications r stamp, and to oite as primary (

> Fang, H., W. Tong, L.M. S. Structure-activity relations?

> Blair, R.M., H. Fang, W.S. estrogen receptor relative b

W.S. Branham, S.L. Dial, Binding of phytoestrogens

Guidance for Use: A user of http://edkb.fda.pov/index.html ERB values resorted in the ab accurate and are those include changed from that priginally re original publications, three out database and this information.

database and this information was not considered important to the use of this database for SAR investigations, the neutralized parent, o "simplified to parent" form of these three chemicals is presented in the Structure field of NCTRER. For these three cases, we include basic<br>information pertaining to the tested citrate form in the AddTeParent and Chemillet nalageus to a Defned Organic Parent (DDP) file created for other DSSTox databases, except that we do not include here the CAS\_TestedForm and SMILES\_TestedForm felds, and we include the two tested silosanes, operationally classified within DSSTox as organometalic, within the main file. The NCTRER Field Definition File provided below contains essential documentation and should be<br>downloaded with, and accompany any use of the DSSTox NCTRER SDF files. The NCTRER Log File nformation (field, chemical counts, etc.) and a description of procedures and quality assurance checks used in SDF file creation. additire, the Log File will decument any modifications incorporated into future version/revision updates of the DBSTIrx NCTRER SOF file. To report errors in any NCTRER documentation or data file, click on <u>File Error Report</u> here or below.

Fille Download and View Notes: The DSSTox Field Definition File is offered both as an MS Word (WS Office 2000) document and as a print formatted PDF file. The DSSTex Leg File is offered as a PDF. DSSTex SDF files larger than 1MB are offered fix download in compressed ".zip form. If or persons unable to effectively use SDF fles or wishing to quickly survey the content of the SDF files, we provide<br>two additional data files for each SDF: 1) a develoadable MB Excel (MS Office 20 minus the chemical structure feld (file created with CambridgeSoft Chem/Inder plug-in to MS Excel 2000); and 2) a viewable and downloadable PDF containing a tilling table view of all the chemical structures comained in the database, amertated with **CAS** and truncated<br>Chemi**kame** field entries for the tested form of the chemical jtle created with A

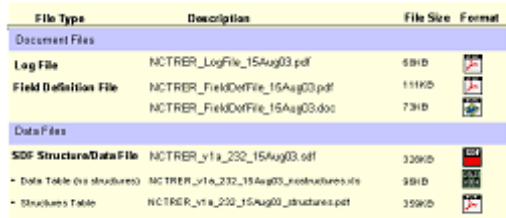

Fiel man Report

Acknowledgements: The DSSTox SDF file for the NCTRER was expanded from an original SDF file kindly provided by the NCTR Source, Weida Tong. The file was converted to DSSTox format by ClarLynda Williams (EPA/NC Centrol Univ Student CODP; EPA) with the assistance of Jamie Burch (EPANC Central Univ Student COOP). Additional ER-related data fields were added by Ann Richard (EPA) and the Sauce collaborators, Weida Tang and Hang Fang, both of NCTR.

DSSTew Gladien: Tong. W., H. Fang, C.R. Williams, J.M. Burch, and A.M. Richard (2003) National Center for Toxicological Rosearch Extragen Receptor Binding Database (NCTRER): SDF flex and website documentation, www.epa.gov/nheetVdxxtox/

Disclaimen: Every effort is made to ensure that DSSTax SDF files and associated documentation are enterfree, but neither the DSSTox Source collaborators nor the EPA DSSTox project team make guarantees of accuracy, nor are any of these persons to be held liable for any subsequent use of these public data. The contents of this webpage and supporting decuments have been subjected to review by the National Health and Environmental Effects Research Laboratory and approved for publication. Approval does not signify that the contents relact the views of the Agency, nor dees mention of trade names or commercial products constitute endorsement er recommendation for

Content of this page last spoated 15 August 03.

### CPDBRM\_v1a\_1354\_01Apr03: Structure tiling view pdf (ACD ChemFolder)

08/Apr/2003 11:41:49 G:\Tiling Views\CPDBRO\_V1a\_01354\_01Apr03\_TF.cfd Page:1(26)

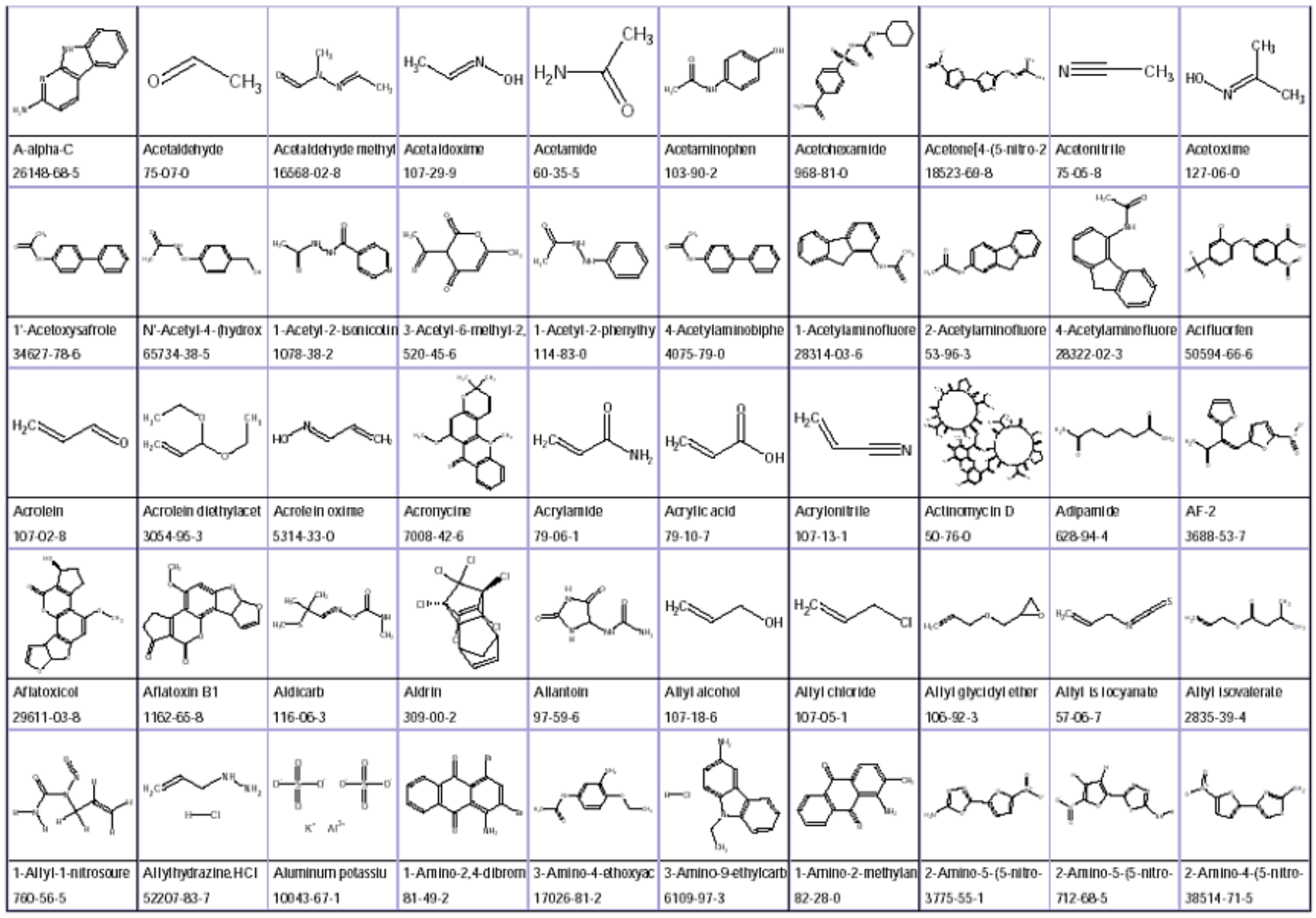

#### **DSSTox Log File:** Carcinogenic Potency Database Summary Tables (CPDBRM, CPDBHA, CPDBDG, CPDBPR) (last updated 25 July 03)

Description: Information in this file documents the creation, review, and update process for the DSSTox CPDB SDF files, provides summary information on database contents, and lists currently unavailable CAS information for known structures. The first section summarizes the process used for creating the initial DSSTox SDF files and the quality assurance checks and procedures employed. A table providing field and data counts offers summary overview of CPDB file contents and chemical composition. A second table provides summary counts of various types of replicate chemical information in the various CPDB files. The Log table will document any future modifications and revisions to the database content or format. For the most current version of this Log File and a record of any new modifications, a user should periodically consult the central DSSTox website: http://www.epa.gov/nheed/dsstox/

#### **QA and Development Notes:**

CPDB SDF files underwent an extensive series of quality review checks prior to publication of initial launch versions. Source field entries (i.e. non-DSSTox Standard fields) were thoroughly checked by visual inspection for correspondence to original CPDB Summary Tables. We thank Lois Swirsky Gold and Thomas H. Stone for valuable assistance in orgoing quality review of the DSSTox CPDB files, helping to ensure that data are accurately extracted and represented from the original CPDB Summary Tables. They pointed out numerous systematic and human-error problems early in the DSSTox project and early in the process of CPDB SDF development, carefully reviewed DSSTox field definitions and offered suggestions for improving and finalizing all documentation files, and worked with the DSSTox team to find missing structures and reconcile remaining discrepancies in CAS numbers from the original CPDB Summary Tables. Chemical structures were initially obtained by automated filing from large in-house databases of CAS-referenced structures [American Chemicals Directory, NCI Structure Database). The ChemFinder website (http://chemfinder.cambridgesoft.com/) was used extensively for checking CAS-to-structures and for retrieving CAS numbers for parent forms of salts and complexes. CambridgeSoft's ChemOffice 2002 ChemFinder (ver 7.0 for Windows) was used for automatic generation of SMLES codes from structures and both ChemFinder and ACD ChemFolder (ver 6.0 for Windows) were employed for "Structure-to-Name" or "Name-to-Structure" features. ChemName, SMILES, CAS and Structure field contents were checked by cross-referencing wherever possible. The CPOBRM\_DOP (defined organic parent) SDF file was created by exporting only defined organics to SDF from the Main ChemFinder file for CPDBRM, and converting salts and complexes to their simplified form, with changes to corresponding Standard Chemical Fields.

Field and Data Counts in DSSTox SDF files: Refer to CPDB\_FieldDeffile for definitions and explanations of all terms.

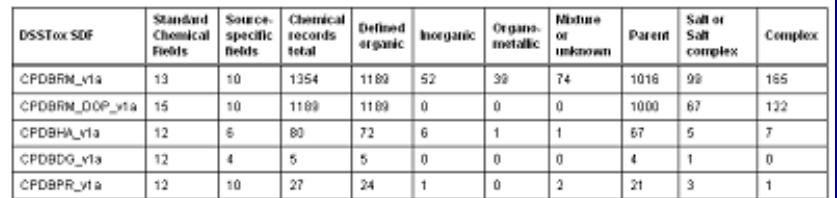

Replicate Information in CPDBRM SDF File: The term "replicate" refers to possibly redundant information in the chemical structure fields. All replicate cases can be easily located by search of the ChemNote and ChemCount fields in CPDBRM (refer also to CPDB\_FieldDefFile).

## *DSSTox Log File:*

#### $\bullet$ NAMEID: Database Title

#### $\bullet$ **Description**

• QA & Development Notes  $\bullet$  Field and Data Counts in SDF  $\bullet$  Replicate Information in SDF  $\bullet$ Missing CAS or structure info

#### $\bullet$ Log of SDF Modifications

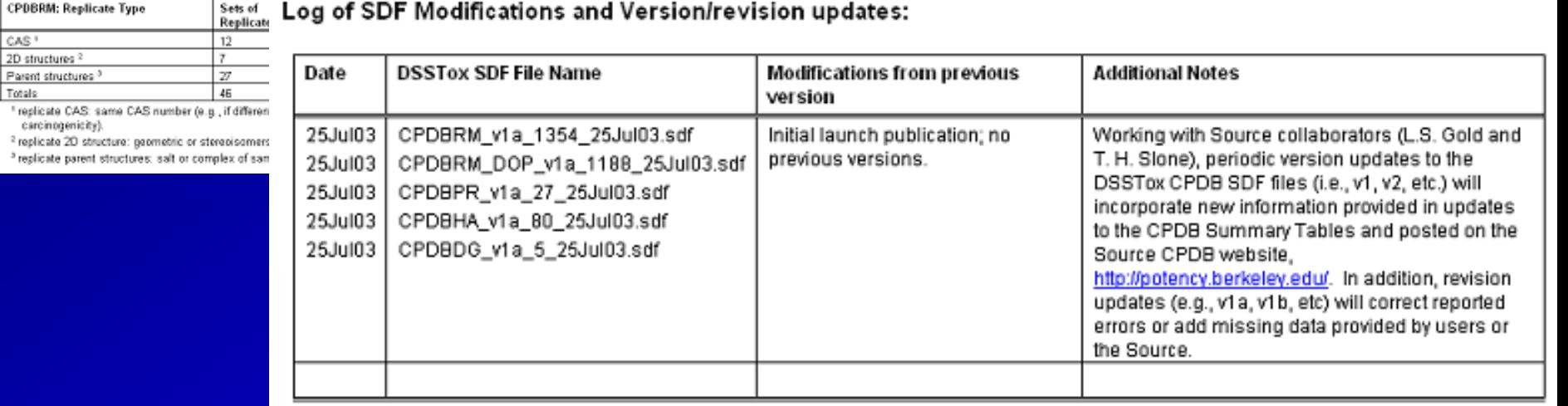

### *DSSTox Field Definition File:*

- NAMEID: Database Title
- Description
- Source Website
- Source Contact
- Main Citation
- SDF Development Notes
- DSSTox Standard Chemical Fields
- Source-Specific Fields

#### **DSSTox Field Definition File:**

Carcinogenic Potency Database Summary Tables (CPDBRM, CPDBHA, CPDBDG,

CPDBPR) (last updated 28 July 03)

Description: Information in this file is intended to provide a minimum level of annotation to the DSSTox SDF files created for the Carcinogenic Patency Database Summary Tables (CPDBRM= rats and mice, CPDBNA= hamsters, CPDBDG= dog, CPDBPR= non-human primates) obtained from the CPDB Source website: http://potency.berkeley.edu/. For further explanation of Source-specific fields, a user is encouraged to consult the CPDB website, listed references, and documentation. Some modifications in fields (and allowable contents) were made to the original CPDB Summary Tables to facilitate use of the DSSTox SDF files in relational searching applications. All modifications are fully documented in the Commune section of the table helpy

The first section of the table below lists and defines the DSSTox Standard Chemical Fields used in the CPDB SDF files. Any modifications in these felds, deviating either from the original Source data tables or the Central List of DSSTex Standard Chemical Fields are noted in the Comments section. Following that section, all Source-specific fields in the DSSTox SDF files (i.e., CPDERM, CPDENA, CPDBDG, CPDBPR) are listed and defined. The DSSTox SDF column lists files in which the corresponding Field Name is present. All Units and Descriptions are extracted from Source reference materials unless otherwise noted. In some cases, modifications in Field Name and Allowable Variues from the stoinal data tables were made to facilitate creation and use of the DSSTox SDF files. All differences are noted in the Comments section. Allowable Values list allowable field entries occurring in CPDB SDF files separated by slashes for exclusive entries 0.e. cannot occur with another entry) and commas or spaces for non-exclusive entries (i.e. can occur with other values). These codes are defined and explained in the Description section, halicized note refers to the type of entry (e.g., Text). The pound symbol (A) indicates that the Allowable Values entry is a number. A gound symbol followed by a list of character options (e.g., ♦ i, m, n, v) indicates that one or more footnote characters may follow the number entry; these are meant to provide additional information and are defined in the Description section. To minimize problems with import and export of SDF files, we avoid the use of punctuation and symbols in Alfowable Walues wherever possible; multiple entries in a single field (e.g., ad: cli ess) are separated by a single space in the SDF. Upper and lower cases in Affordable Values text entries are used only for emphasis, and never alone to distinguish separate meaning.

Source Website: The CPDB, from which the Summary Tables are derived, is available in several formats at http://patency.berkeley.edu/

Source Centact: Please contact Lois Bwirsky Gold for questions partaining to the content of the CPDB Summary Tables; email: code@actency berkeley.edu. Please contact DSSTox Support for questions or comments pertaining to the DSSTox CPDB SDF files.

Main Citations: Publications reporting use of DSSTox SDF files for the CPDB Summary Tables are asked to list the full DSSTox file name(s), including date stamp, and to oite as primary references the following:

Gold, L.S., Slone, T.H., Ames, B.N., Manley, N.B., Garfinkel, G.B., and Rohrbach, L. (1997) Carcinogenic Potency Database. In: Gold, L.S., and Zaiger, E., Eds. Handbook of Carcinogenic Potency and Genotoxicity Databases. Boos Raten, FL: CRC Press, pp. 1-805.

Gold, L.S., Manley, N.B., Slone, T.H., and Rohthach, L. (1999) Supplement to the Carcinogenic Potency Database (CPDB): Results of animal bioaccovs published in the general literature in 1993 to 1994 and by the National Toxicology Program in 1995 to 1996. Environ. Health Perspect. 107 (Suppl. 4): 527-800.

#### **SDF Development Hotes:**

.<br>Each DSSTox SDF file contains a single Structure field whose entry corresponds to the StructureShown, CAS, SMILES, Formula, and MoTWeight fields. The main DSSTox SDF files represent the actual texted form of the chemical in the Structure field (see Description below), ncluding complexed malecular entities and salt counter ions in all cases. An additional DSSTox "Defined Organic Parent" SDF fle (CPDBRM\_DOP) is offered for download only for the largest CPDBRM file, for specialized use in Structure-Activity Relationship (SAR) modeling applications. This DOP file contains no inorganics, organometallics, or mixtures, and all defined organic salts and complexes are stripped of counterions and complexed molecular entities and converted to a simplified parent representation in the Structure field. The StructureShown entry for these compounds is "simplified to parent", with conesponding changes in the CAS, SHILES, Formula, and NolWeight field entries. These "simplified to parent" structures are represented in neutralized (protonated) form wherever possible (exceptions include quaternary ammonium and pyridinium ions, which are nigresented as positively charged (N+) stripped of counter ions, and nitro compounds, which are represented in the charge-separated form, i.e. N+0=0000-XL in the DOP file, both a CAS. TestedForm and SMILES. TestedForm feld are

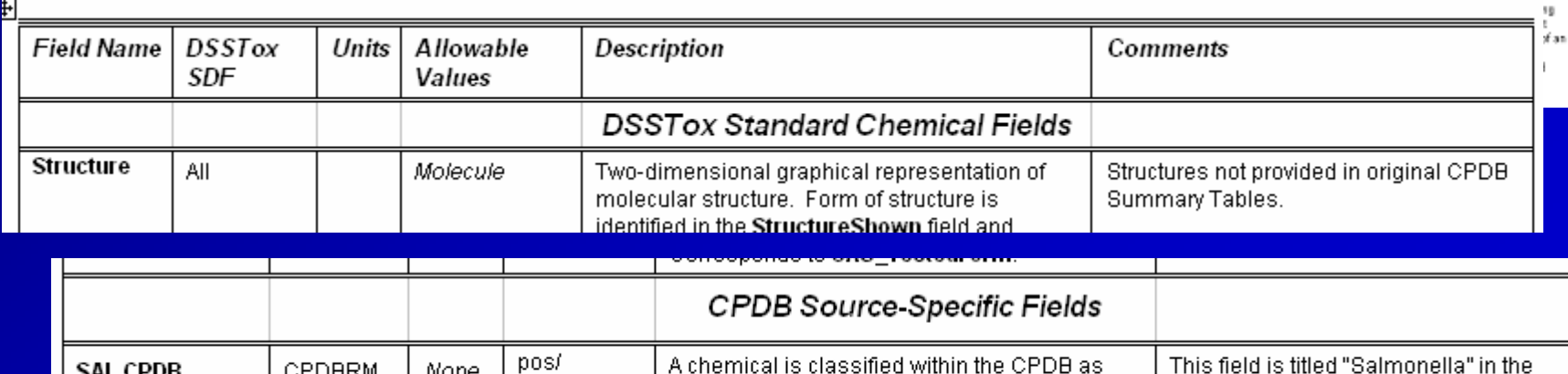

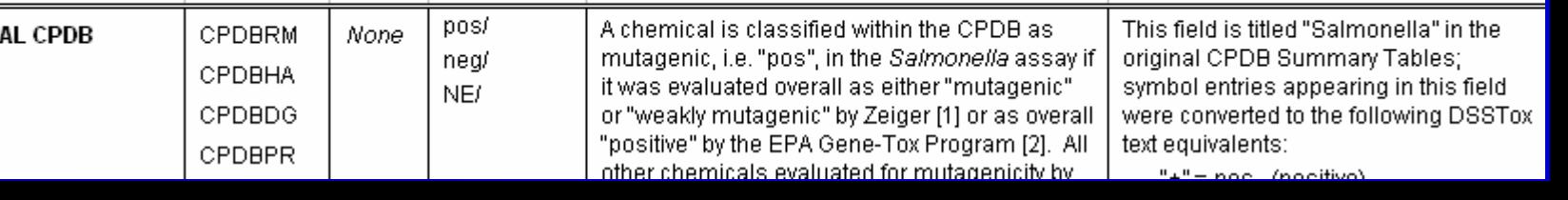

### EPAFHM\_v1a\_617\_15Oct03: Source-specific field

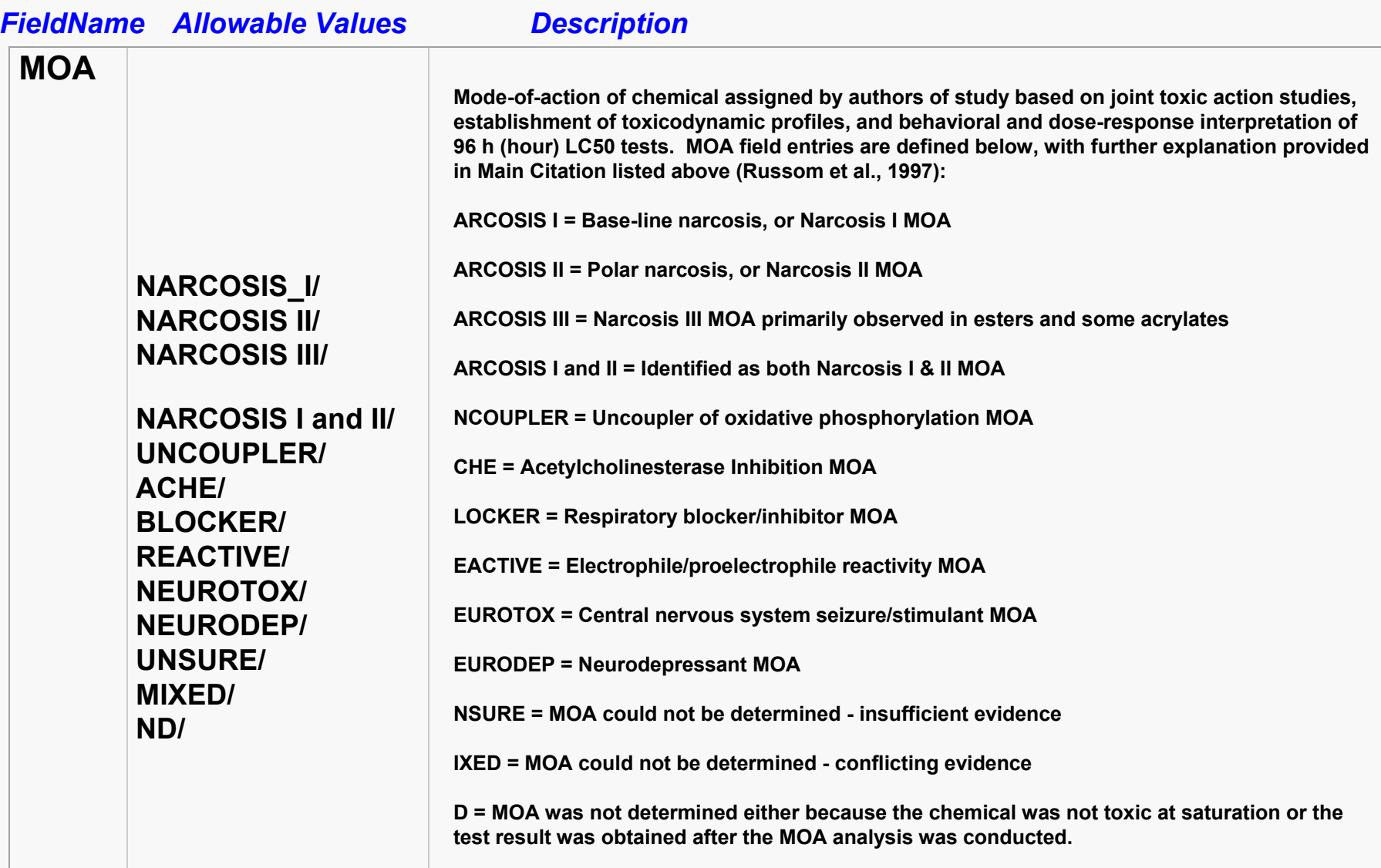

### **DSSTox Central Field Definition Table**

(last updated 11 November 03)

#### Indexed DSSTox SDF Files Included in Table:

Links provided to corresponding DSSTox Source SDF Download Page for each database listed by NAMEID.

CPDB: Carcinogenic Potency Database Summary Tables (CPDBRM, CPDBHA, CPDBDG, CPDBPR)

DBPCAN: EPA Water Disinfection By-Products with Carcinogenicity Estimates

EPAFHM: EPA Fathead Minnow Acute Toxicity Database

NCTRER: NCTR Estrogen Receptor Binding Database

The table below contains an alphabetically indexed central listing of all fields contained in all DSSTox SDF files currently offered for download on this website. DSSTox Standard Chemical Fields are included in this listing but are separately designated. For each field indexed in this table, the DSSTox SDF file(s) in which the field is contained is listed under the column DSSTox SDF, providing a link to the DSSTox Source SDF Download Page containing full reference documentation for that database. This consolidated table provides abbreviated content compared to each separate NAMEID\_FieldDefFile (NAMEID=CPDBRM, EPAFHM, etc.) reference document offered for download on each DSSTox Source SDF Download Page listed above.

If a field is indicated to be a DSSTox Standard Chemical Field (vellow highlighted), a link is provided to the More on DSSTox Standard Chemical Fields general information page. For more complete information, a user is also referred to the main reference document: DSSTox Standard Chemical Field Definition File.

### All DSSTox fields listed alphabetically

ese codes are defined and explaine hbol followed by a list of character section. To minimize problems wit parated by a single space in the SD except in the case of SMILES codes, which are case-sensitive.

entries occurring in DSSTox SDF files, separated by slashes (/) for exclusive entries (i.e. cannot occur with another entry) and commas or spaces for non-Text). The pound symbol (#) indicates that Link to DSSTox database nay follow the number entry; these provide hbols in Allowable Values wherever possible; for emphasis, and not alone to distinguish containing field

**Databases** 

**Central Index of DSSTox** 

separa References

the Description column in the table below are listed in the corresponding DS

ction following this table (reference sections listed alphabetically by NAMEID).

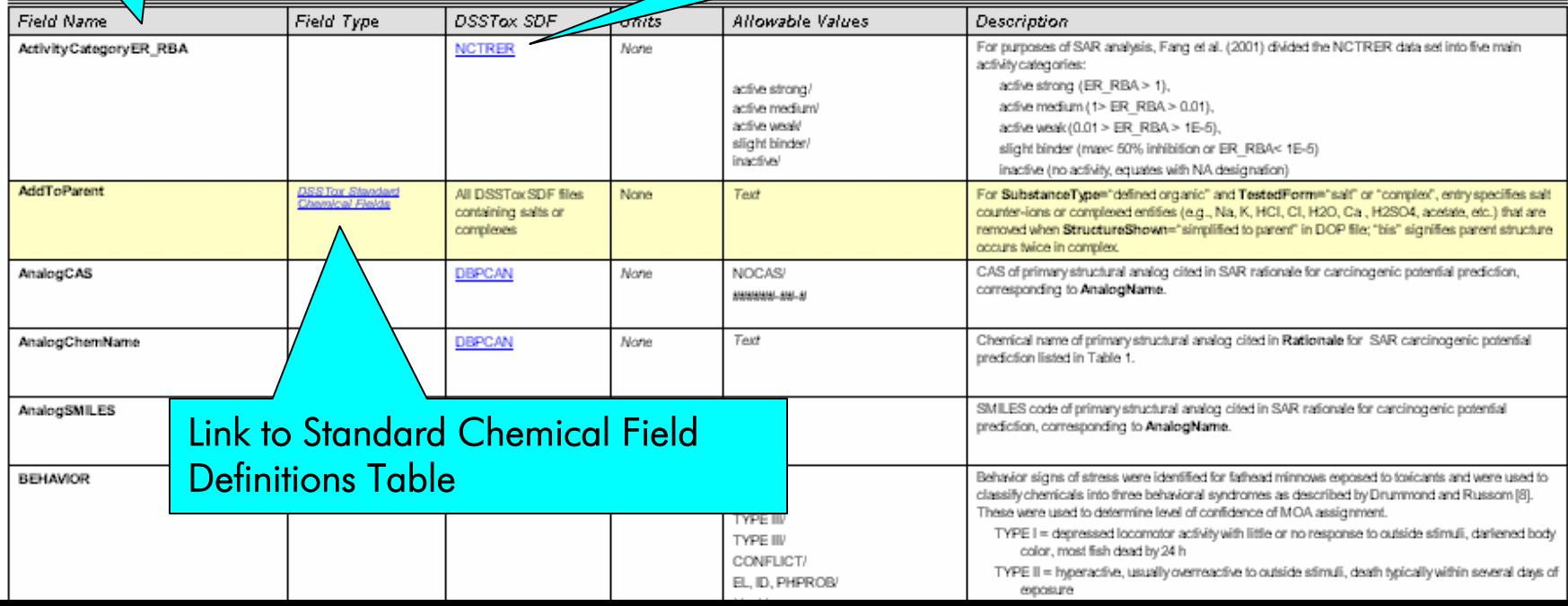

# e.g., DSSTox Citation:

Gold, L.S., T.H. Slone, C.R. Williams, J.M. Burch, T.W. Stewart, A.E. Swank, J. Beidler, and A.M. Richard (2003) *DSSTox Carcinogenic Potency Database Summary Tables for Rats and Mice, Hamsters, Dogs, and Non-human Primates (CPDBRM, CPDBHA, CPDBDG, CPDBPR): SDF Files and Documentation*, www.epa.gov/nheerl/dsstox/

- Public forum for "publishing" toxicity databases
- Sources retain prominent "authorship" of databases
- $\bullet$ Construct accommodates diverse database content
- $\bullet$ Users take what they want and use however they want

 $\bullet$ Citation will communicate standards and expectations (database files, documentation, review)

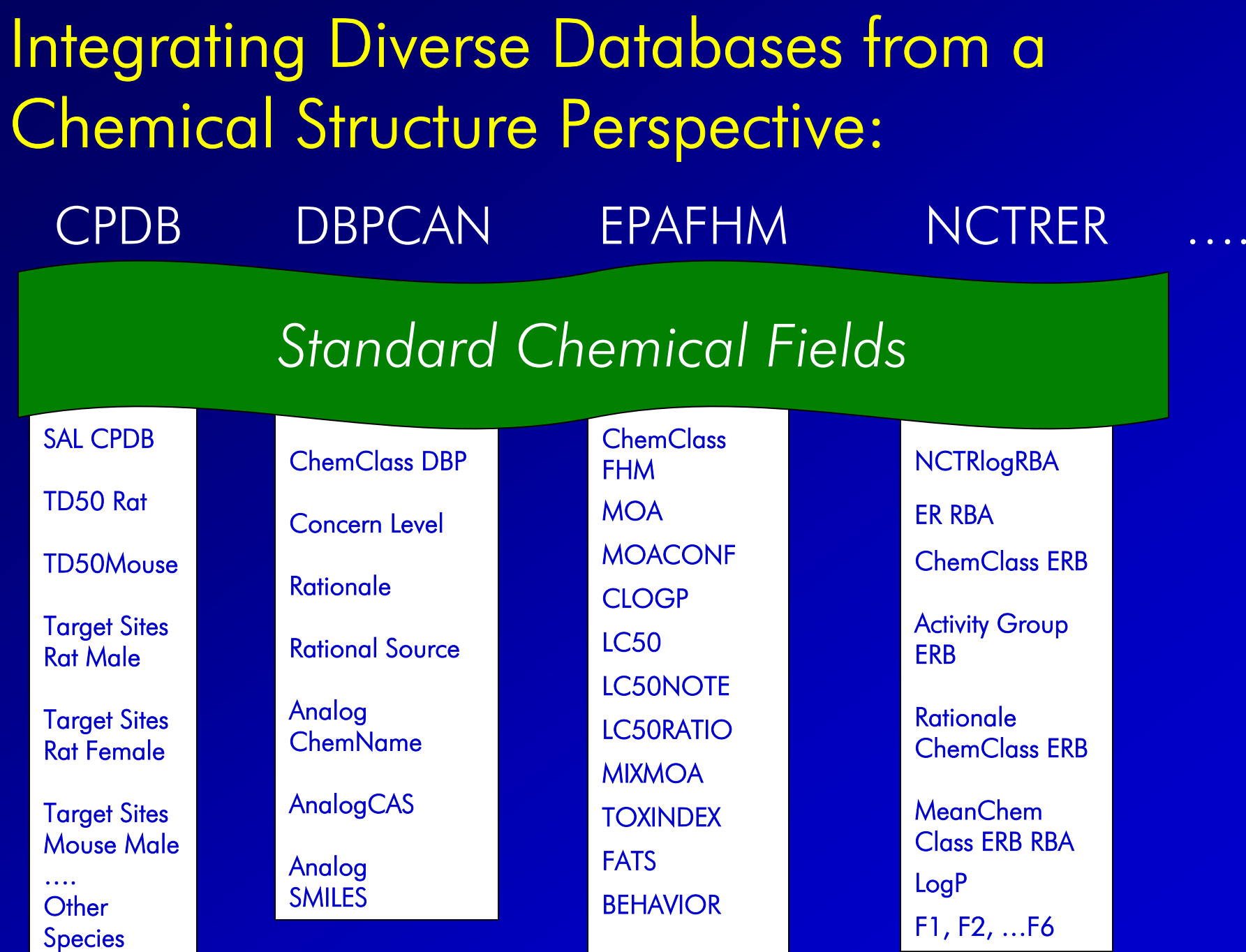

# DSSTox Database Network:

## ¾ What's next ?

## $\triangleright$  How can these data files be used?

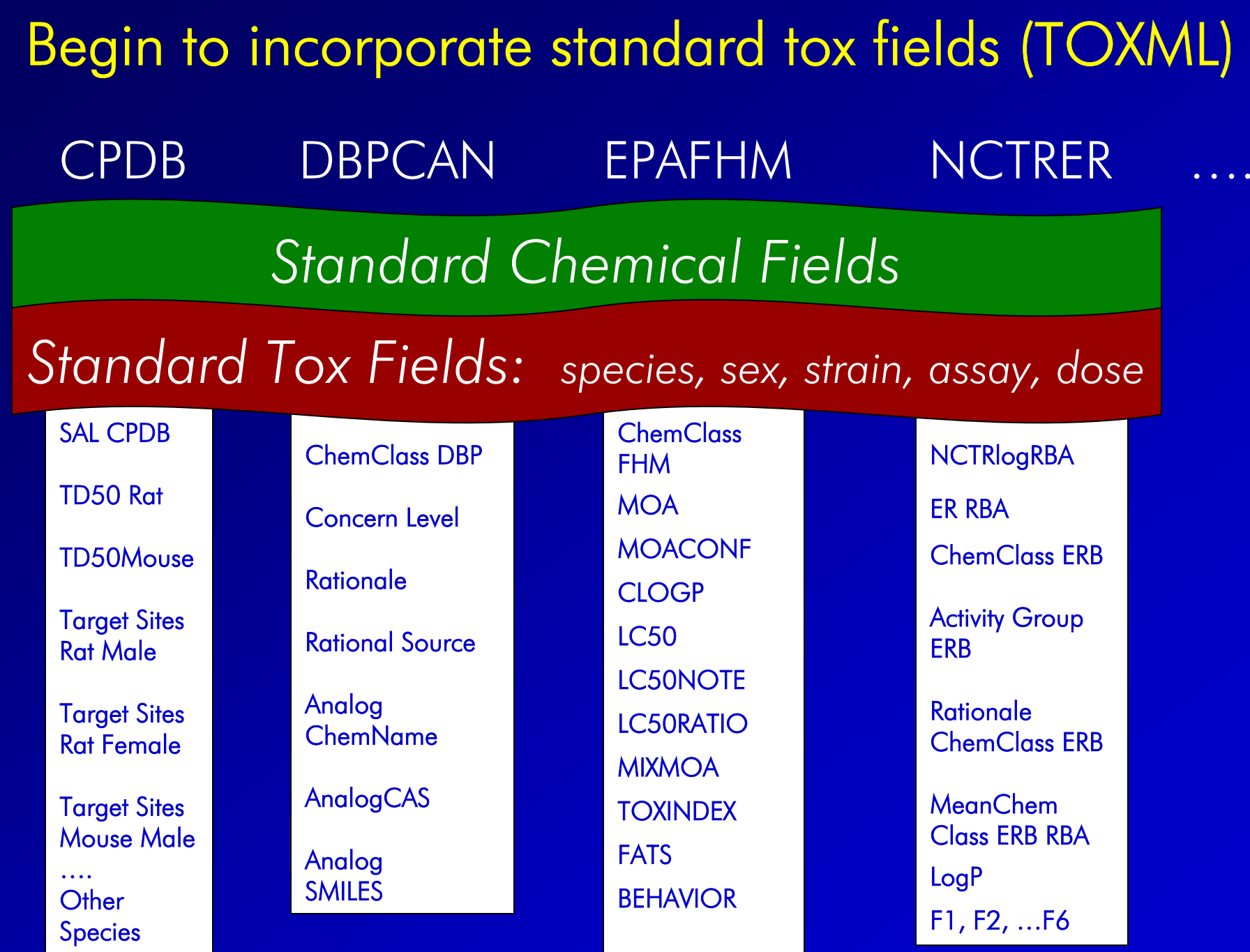

### Migrate More Public Toxicity Data into DSSTox Standard Format: Phase II, III, ...

- NCTR Androgen, Thyroid, and Endocrine Disruption Databases
- NTP Rodent carcinogenicity bioassays, subchronic bioassays, developmental, repro, immuno, etc.

• ICVAM databases on LD50, skin sensitization, local lymph node assay, skin corrosivity, endocrine disruption, etc

- EPA's Teratox and Aquire ecotoxicity databases
- EPA's High Production Volume (HPV) chemical data
- EPA's Integrated Risk Information System
- Developmental toxicity database (literature TOPKAT)
- UniLever Skin Sensitization database
- Public toxicity data for FDA pharmaceuticals (MRTD), human, clinical

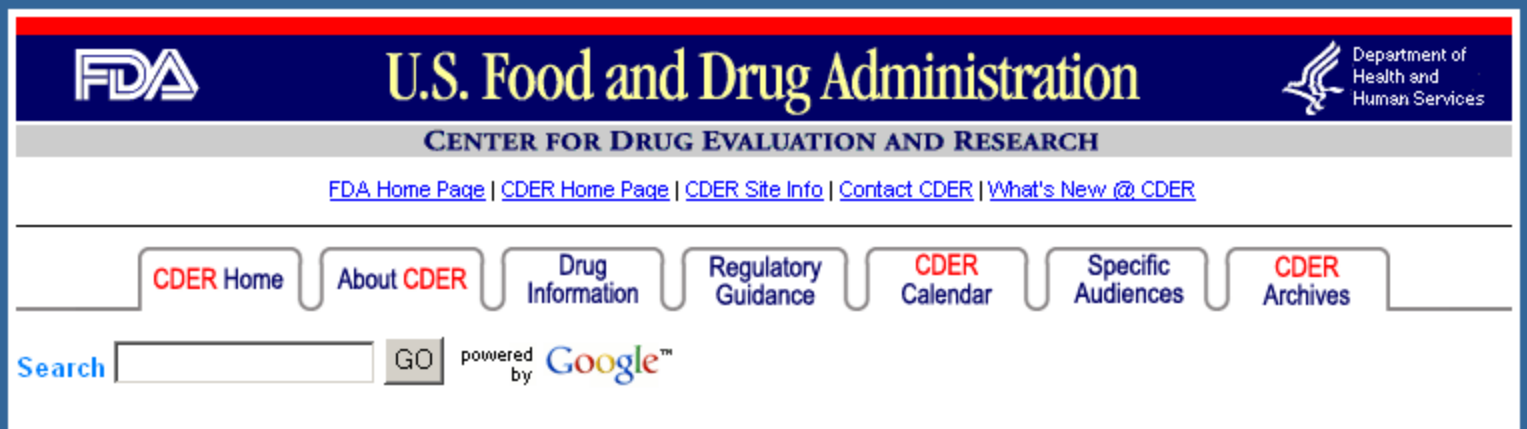

### Maximum Recommended Therapeutic Dose (MRTD) Database

FDA's Center for Drug Evaluation and Research, Office of Pharmaceutical Science, Informatics and Computational Safety Analysis Staff's Maximum Recommended Therapeutic Dose (MRTD) database contains values for 1,235 pharmaceuticals listed in Martindale: The Extra Pharmacopoeia (1973, 1983, and 1993) and The Physicians' Desk Reference (1995 and 1999). Comments or corrections should be sent to: benzrd@cder.fda.gov.

Most of the MRTD values in the database were determined from pl route of exposure and daily treatments, usually for 3 - 12 months. T dose treatment regimens to achieve desired pharmacological effects the MRTD database were antineoplastics and anesthetics and were When separate MRTDs were reported for different routes of expos database. In addition, some pharmaceuticals have different MRTD elderly patients. In this situation only MRTD values for the average

Pharmaceuticals that are administered orally are usually tested over as mg/day. We converted the mg/day unit to mg/kg-body weight (b kg. In contrast, the dose unit for most antineoplastic drug MRTDs i bw/day using the formula mg/kg-bw/day = mg/m<sup>2</sup>/37 for an average reported in parts per million (ppm) which were converted to mg/kg mg/kg-bw/day for an average 60 kg adult. MRTD values for the 12 1000 mg/kg-bw/day.

#### Maximum Recommended Therapeutic Dose (MRTD) Database (1,235 pharmaceuticals)

▾

### A B C D E F-G H-K L M N O P Q-R S T U-Z

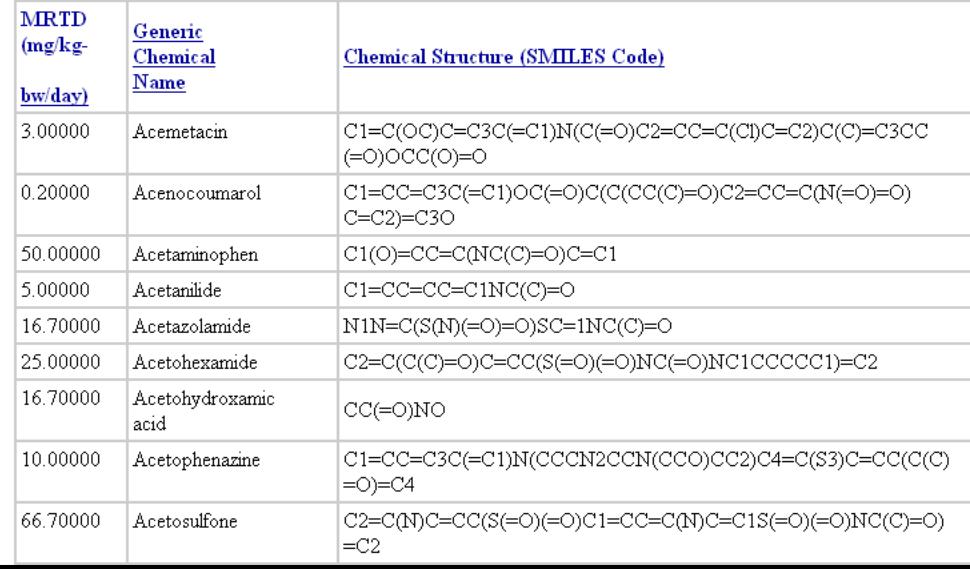

# DSSTox SDF files

#### csChmFindW05030111462D

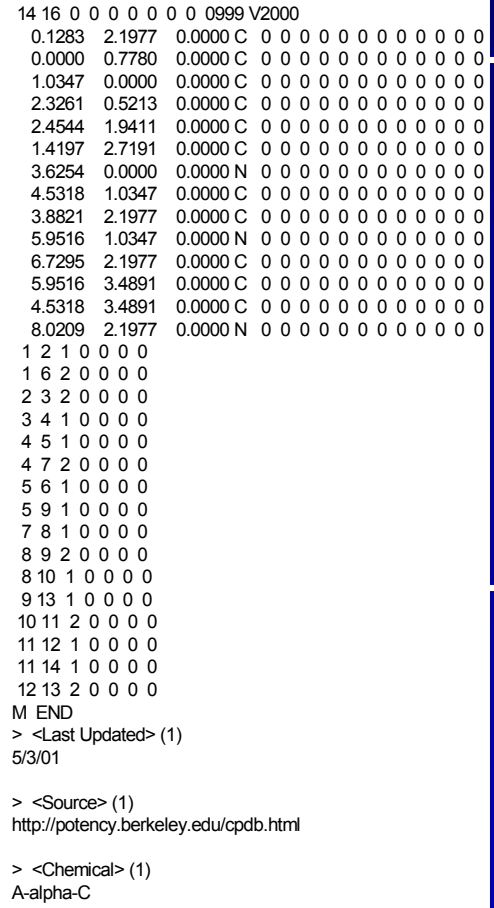

 $>$  <CAS $>$ (1) 26148-68-5

> <Tested Form> (1) neutral

### SAR Model Development "Training Sets"

- improved predictive tox models
- more comparable models
- dramatically lowered barriers to use

Merge into central database

Convert to 3D

Add chem/phys

Port to different

properties

file formats

Add/remove fields

Link to internal databases

Chemical Relational Database: *sub-structure, text, property searching*

• analog searches

- search across diverse toxicity endpoints
- search across chemical and toxicity fields

### Chemical Relational Databases: *Exploration across toxicological domains and structural/biological axes*

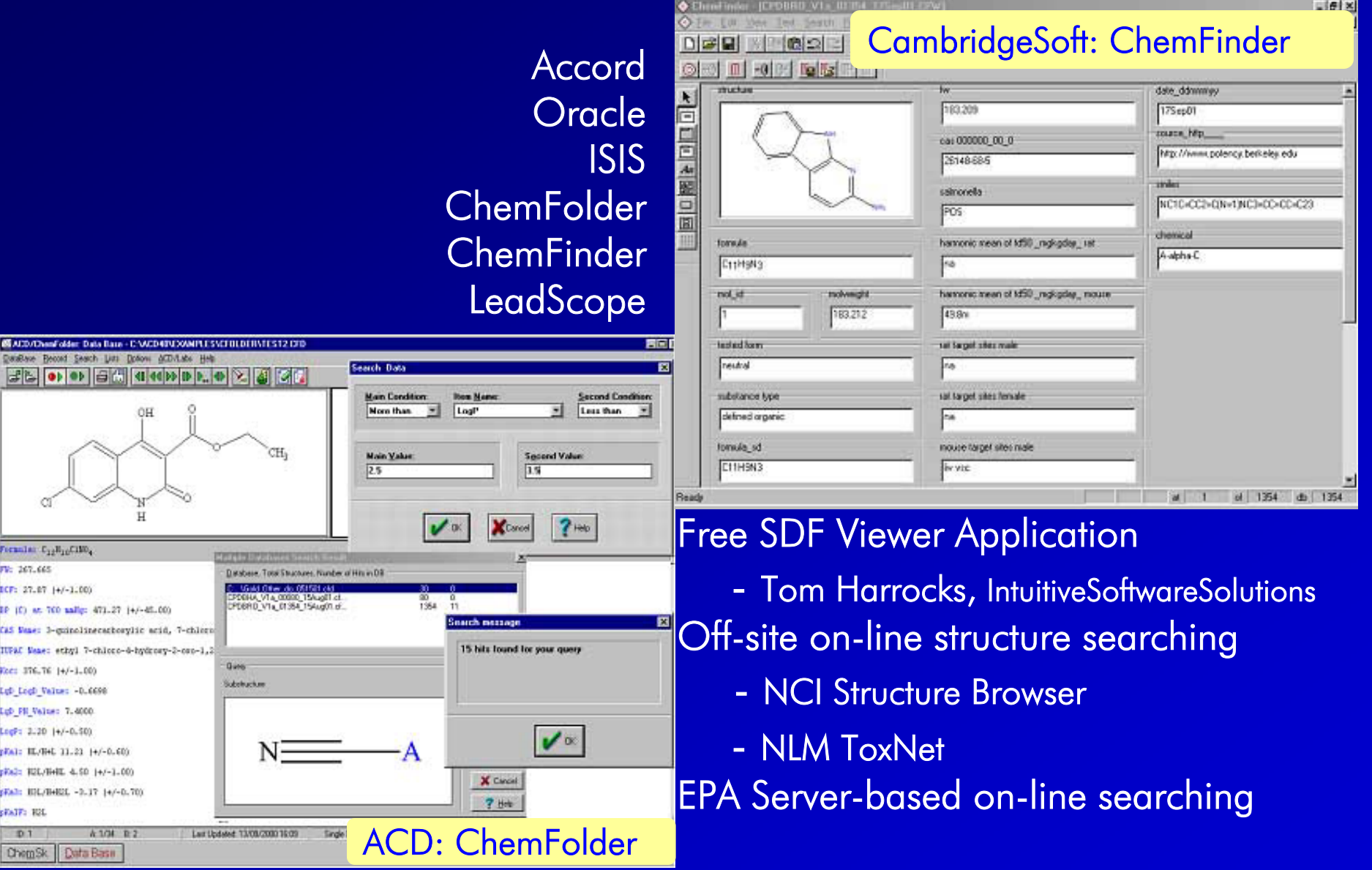

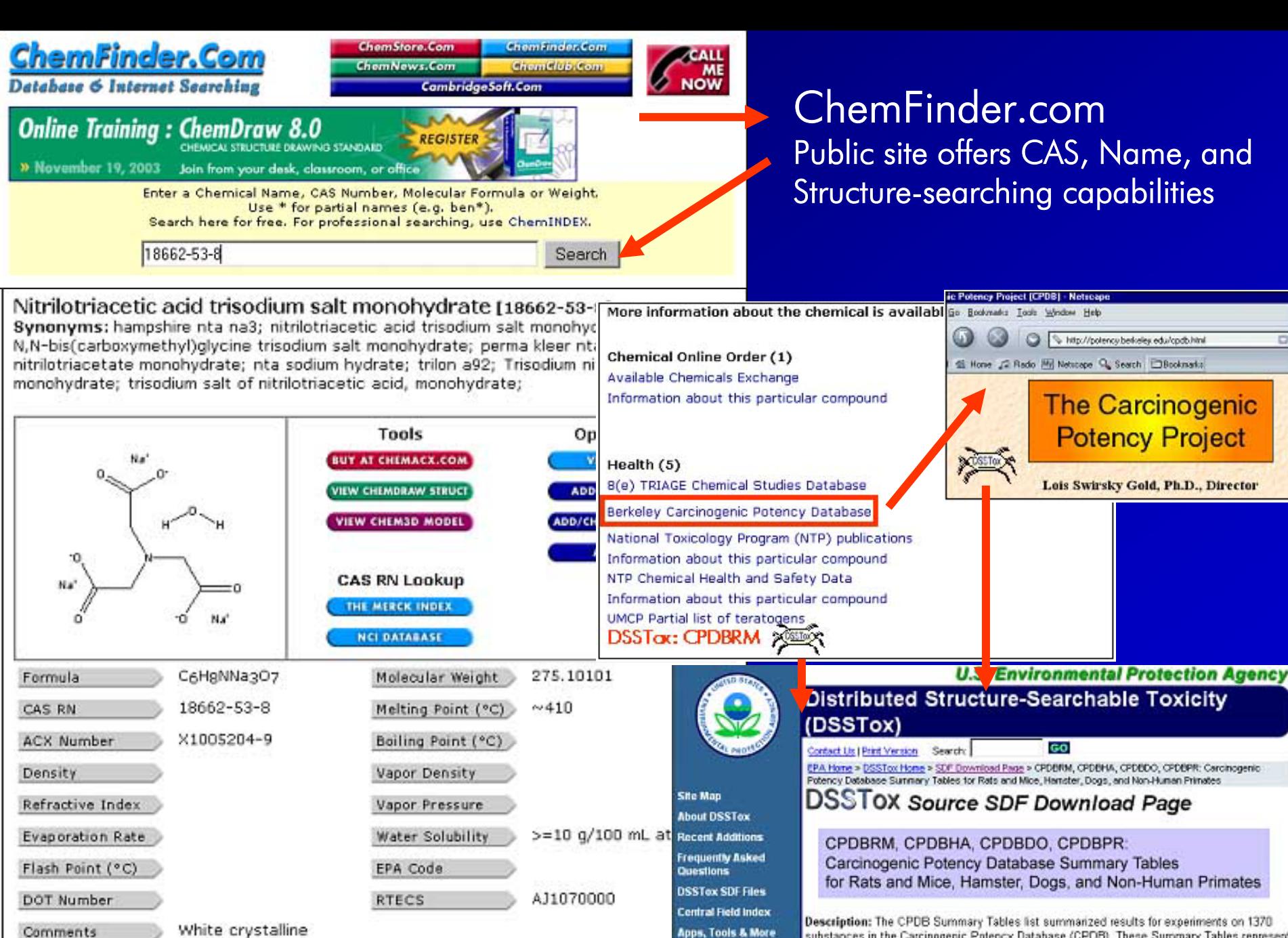

**DSSTox Community** 

Help

White crystalline powder

Description: The CPDB Summary Tables list summarized results for experiments on 1370 substances in the Carcinogenic Potency Database (CPDB). These Summary Tables represent one of many possible summarizations of the data in the CPDB. The CPDB, which continues to be expanded, includes detailed results and analyses of more than 5000 chronic, long term carcinogenesis bioassays reported in over 1200 papers in the general literature and more than 400 Technical Reports of the National Cancer Institute/National Toxicology Program, Details

Web-based Structure-Searching of DSSTox SDF Files:

- ¾ NCI Structure Browser
- ¾ NLM ToxNet
- ¾ ACD Web-Librarian
- ¾ SRC/EPA PBT Profiler

Structure-search displays chemical record in DSSTox: NCTRER

User seeks to learn more about NCTRER and its data fields

### **DSSTox Central Field Definition Table** last updated 11 November 03 Indexed DSSTox SDF Files Included in Table: Links provided to corresponding DSS Tox Source SDF Download Page for each database listed by NAMBID. OFBE: Cardinogenic Polency Dalabase Cummary Tables (CPDBRM, CPDBHA, CPDBDG, CPDBA DEPCAN: EPA Water Bising client by Products with Cardinogenicity Es limates EPATHS: EPA Faily at Minnow Acuk Todd iy Dalakare NCTRERE: togen Receptor Binding Dalabare

The lable below contains an alphabelically indexed central listing of all tields contained in all DOSTox SDF thes currenty offered downicyst on his website. DSSTax Standard Chamicat Flatas are included in his listing bul are separalely designated. For each teld index In tys lable , the DGGTox GDF tile(s) in which the tield is conjained is listed under the column DSSTox SDF, prodding a link to the DGGTo. uce CDF Download Page confaining full reference documentation for that database. This consolidated lable provides abbreviated content co d b each separale NAMEID, Field Denfile (NAMEID-CPDSRM, EPAFHM, elc.) reverence document offered for download on each DCCTox ODF Download Page IIs led above.

If a field in indicated to be a DOSOTox Olandard Chemical Field (yellow highlighted), a link is prodded to the More on DOSOTo <u>Helds general information page . For more complete information, a user is also referred to the main reference document: [6]</u> Chemical Field be trillion file

in the lable below, Attoxobic Vatues its latiowable tield en ties occuring in DCCTox CDF ties, separated by slashes @ for a cannoloccur with another enty) and commas or spaces for non-exclusive entites (i.e., can occur with other values). These co explained in the *Description* section; lialidaed note refers to the type of entry (e.g., 7ept). The pound symbol 类 indicates that

Values enly is anxinber. A pound symbol followed by may sollow the number entry; the se provide additional in and export of ODF files, we audid the use of punctuation (e.g., air cil esc) are separaled by a single concy in the empthacks, and not alone to distinguizh 10.000

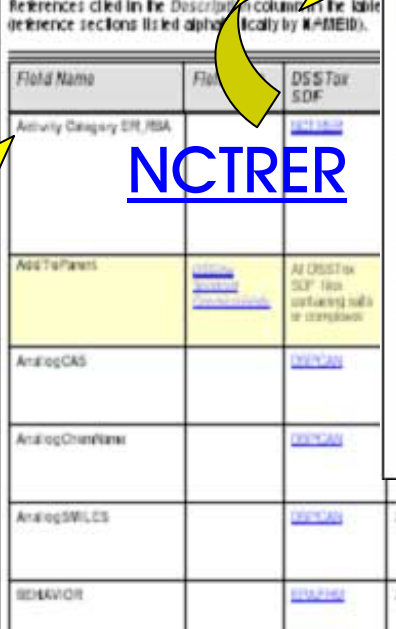

**DSSTox** Source SDF Download

**NCTRER:** National Center for Toxicological Research Estrogen Receptor Binding Database

#### **Description:**

ability t genera OSAR active: and sta 2002]. mostk oublish The ma structu are disconstru chemic

origins supple

Legislation passed in 1996 mandated that the EPA develop and implement a screening strategy for assessing the risk associated with endocrine disrupting chemicals (EDCs). Recommendations of the Endocrine Disruptor Screening and Testing Advisory Committee (EDSTAC) focused on development of priority-setting approaches and Tier 1 screening methods, initially for assessing estrogenic activity, that would quide the more limited application of Tier 2 animal testing. Priority setting primarily refers to quantitative structure-activity relationship (QSAR) methods for assessing the potential estrogenic activity of chemicals for which test data are unaugilable. Included on the list of Tier 1 consention meth

it.

l and

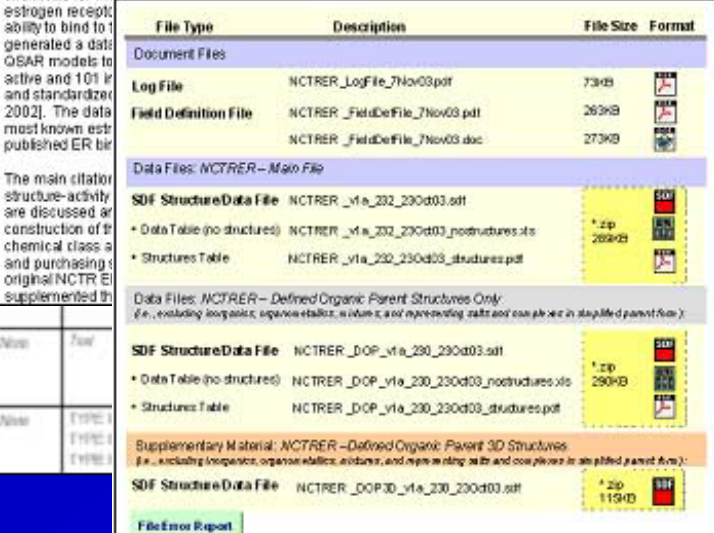

## Bioinformatics ..... meets Chemoinformatics

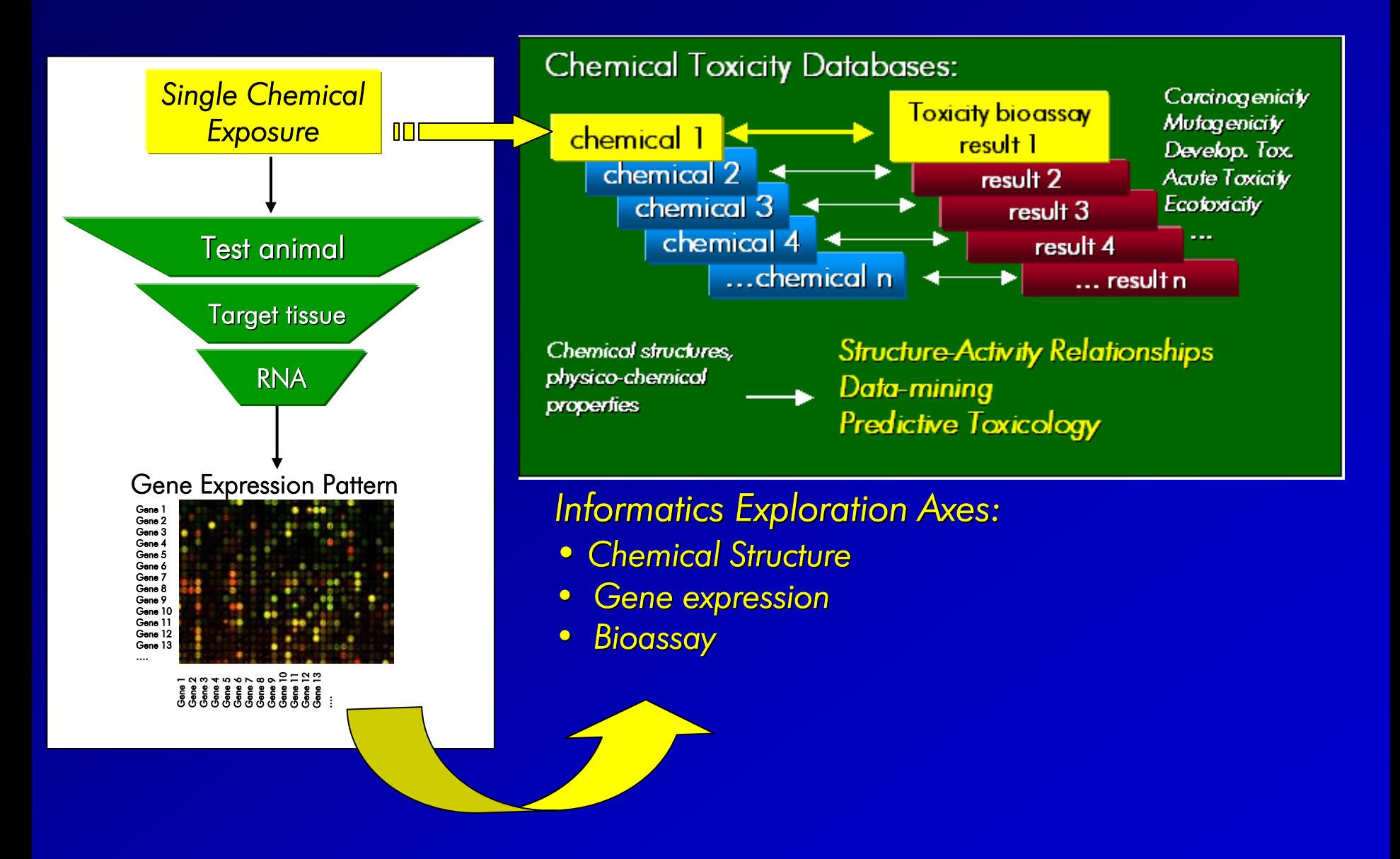

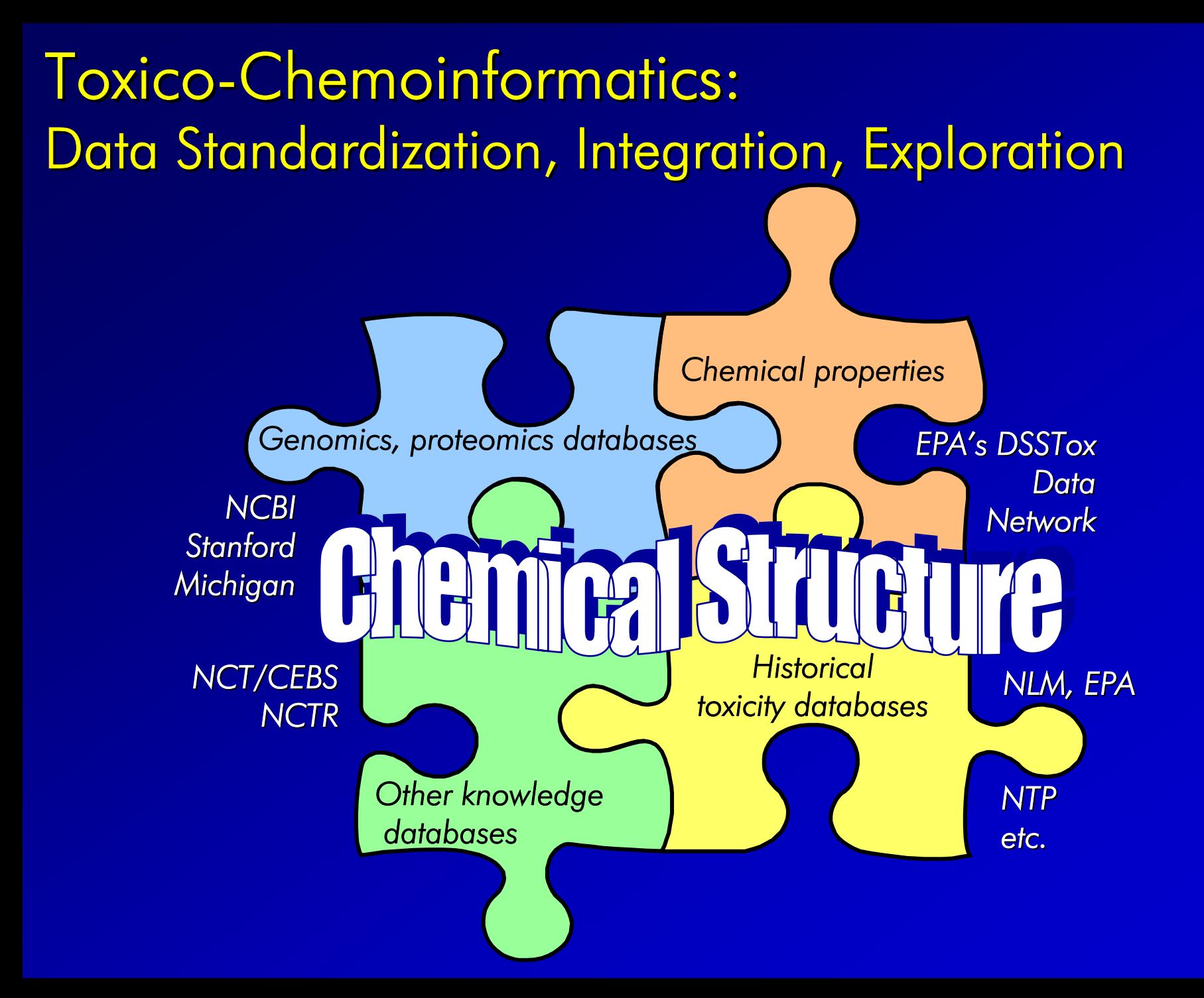

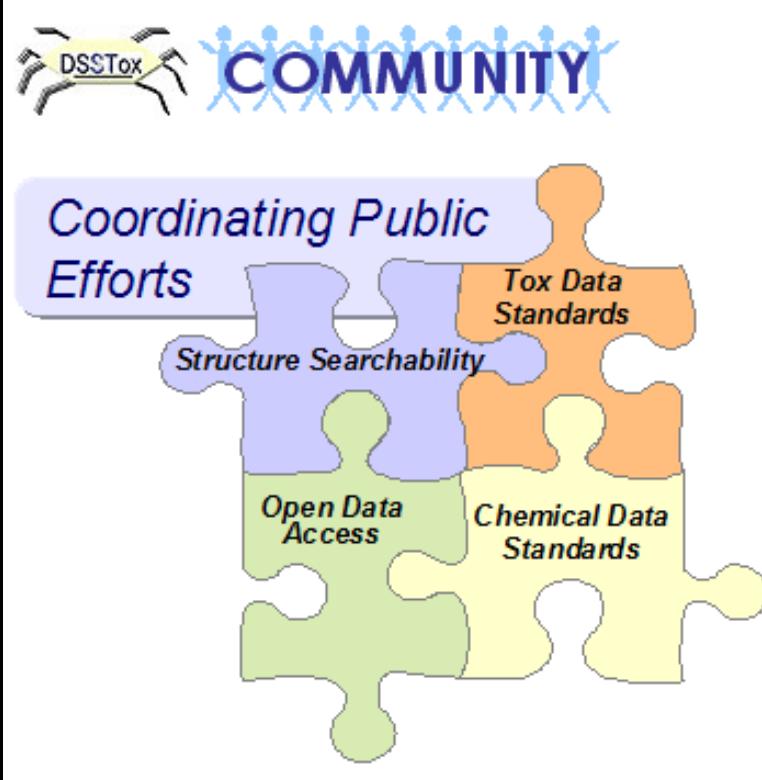

- ACD/Labs (Advanced Chemistry Development) ChemFolder Public Databases
- Cambridge-Soft's ChemFinder Com Chemical Search Website
- FDA (Food & Drug Administration) Center for Drug Evaluation & Research
- ILSI (International Life Sciences Institute) SAR Toxicity Database Project, in collaboration with LHASA, Lmt.LIST (LeadScope In Silico Tox) Focus Group
- · LIST (LeadScope In Silico Tox) Focus Group
- · MGED: MIAMI-Tox
- NCI (National Cancer Institute) Public Data Outreach Structure Web Browser
- · NIEHS's National Center for Toxicogenomics
- NLM (National Library of Medicine) TOXNET
- NTP (National Toxicology Program) On-line Public Databases
- SRC (Syracuse Research Corporation) PBT-Profiler and Analog Search Tools

## DSSTox Collaborators/Advisors/Acknowledgements

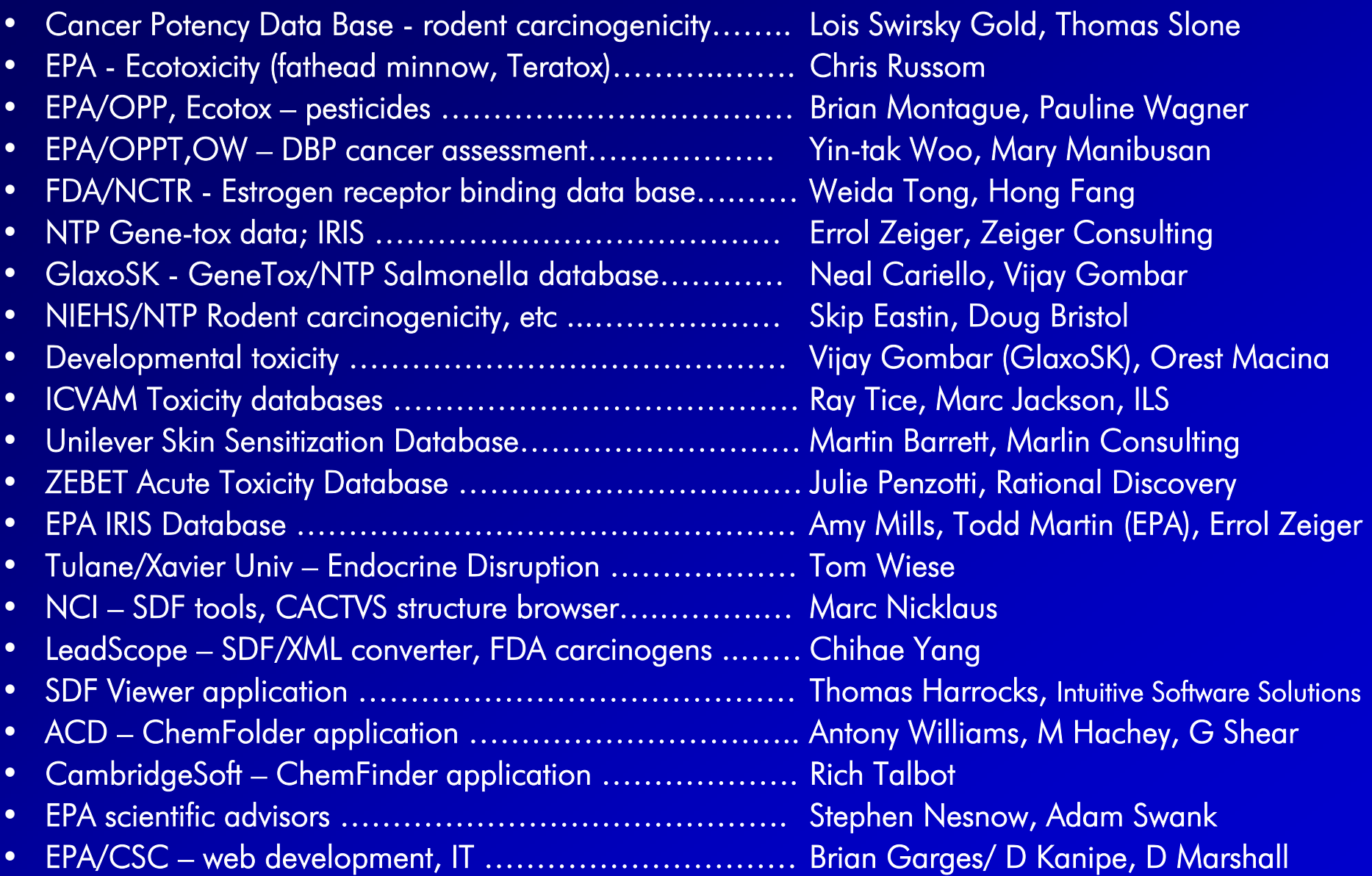

# DSSTox Development Team

- ClarLynda Williams Coordinator, Lead Project Technician – *NCCU/EPA COOP Student Trainee 12/00-12/02; EPA 12/02-8/03*
- Jamie Burch \*\*
	- *NCCU/EPA COOP Student Trainee 11/02-2/04*
- Audrey Evans
	- *ECO/EPA Summer Student Trainee, Summer '03*
- Todd Stewart
	- *EPA-UNC Student COOP, Spring/Summer 02*
- Nina Fields
	- *Shaw Univ. High School Minority Mentoring Program, Summer '02*
- James Beidler
	- *EPA Summer Student Employee, Warren-Wilson College, Summer '01*
- Daniel Ohuoba
	- *Shaw Univ. High School Minority Mentoring Program, Summer '01*
- Adam Swank
	- *ECD, EPA*

http://www.epa.gov/nheerl/dsstox or http://www.dsstox.net

LAUNCH DATE: March 1, 2004

> *Please lend a hand*

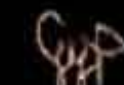

*Join DSSTox Effort*